# **GUIDE PRATIQUE DU CREATEUR**

# **Les étapes de la création de votre entreprise**

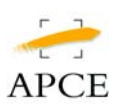

**Agence pour la création d'entreprises** 

# **SOMMAIRE**

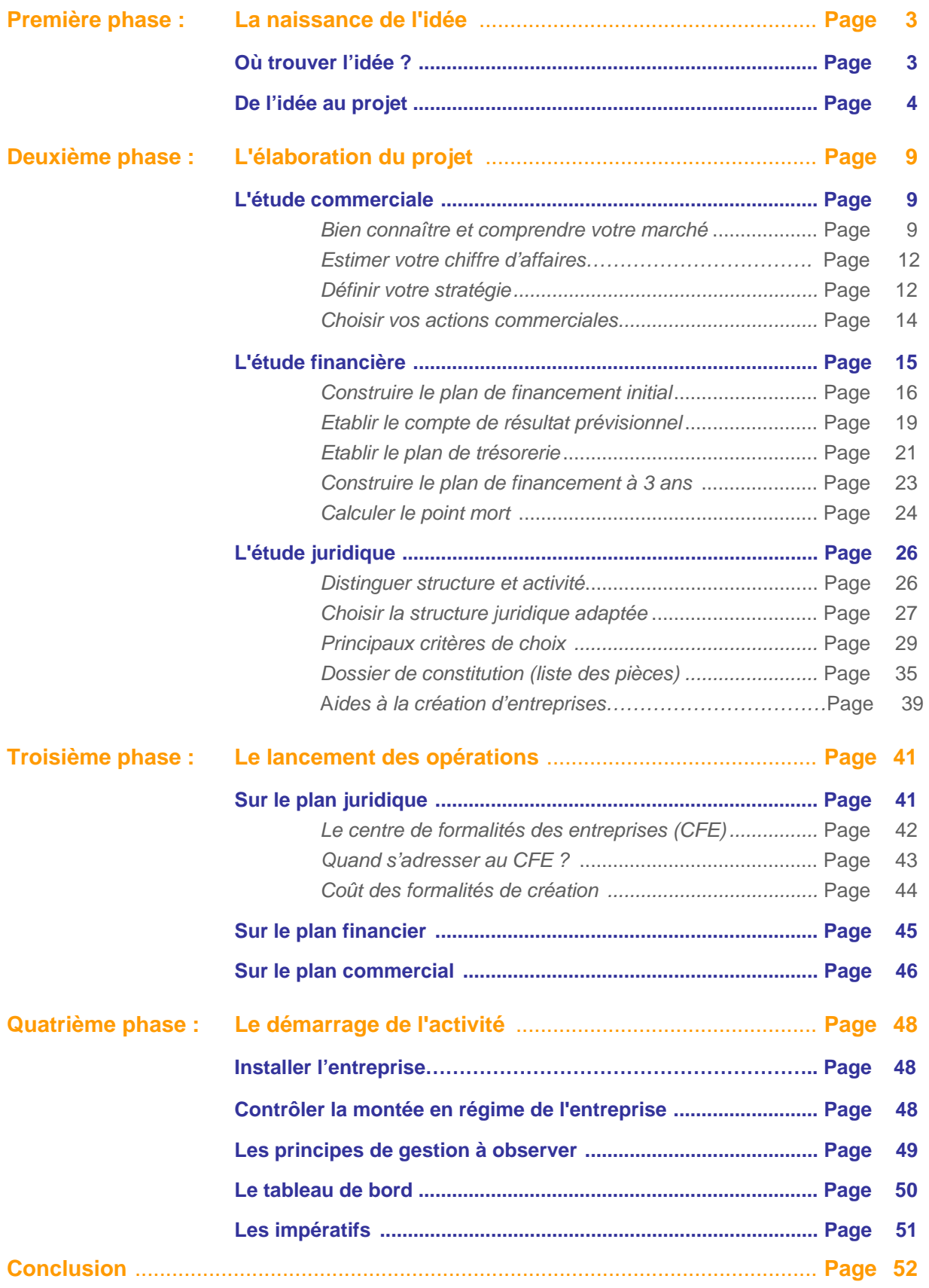

# **PHASE 1 : LA NAISSANCE DE L'IDEE**

**Tout projet de création d'entreprise commence par une idée. Qu'elle naisse de l'expérience, du savoir-faire, de la créativité ou d'un simple** 

**concours de circonstance, l'idée prend souvent la forme d'une intuition ou d'un désir qui s'approfondit et mature avec le temps.** 

# **A/ OU TROUVER L'IDEE ?**

On trouve généralement une idée de création d'entreprise en observant :

### ¾ **LE MILIEU PROFESSIONNEL**

Vous avez peut-être perçu dans votre travail une amélioration possible des produits fabriqués par votre entreprise, de ses méthodes de production ou de commercialisation. C'est pour appliquer ces idées que vous pourriez saisir une opportunité de création d'entreprise.

### ¾ **LA VIE QUOTIDIENNE**

Vous-même, vos amis ou relations avez peut-être rencontré des difficultés pour vous procurer tel produit ou tel service à proximité de votre lieu d'habitation. Vos activités extra professionnelles seraient-elles facilitées si vous trouviez facilement tel produit ou telle prestation quand vous en avez besoin ?

# ¾ **LA VIE ECONOMIQUE**

La lecture de la presse spécialisée, économique ou professionnelle, les voyages à l'étranger sont autant d'occasions de déceler de nouveaux produits, d'observer de nouvelles pratiques. Pourriez-vous les commercialiser ou les appliquer dans votre environnement local, régional, ou même au niveau national ?

# ¾ **L'IDEE D'AUTRES PERSONNES**

Vous pouvez également :

- consulter les bulletins d'opportunités,
- envisager d'exploiter une franchise,
- acheter un brevet ou une licence de fabrication ou de distribution.

Méfiez-vous cependant des idées merveilleuses qui ne rapportent quelquefois qu'à ceux qui les ont conçues pour les vendre aux autres !

Dans tous les cas, que vous exploitiez votre propre idée ou que vous valorisiez celle des autres, que vous vous lanciez sur un marché connu et porteur ou dans un secteur nouveau, il faudra vérifier cette idée, vous assurer de sa réelle valeur économique et la transformer ainsi en projet. C'est de cette étape décisive que dépendra la réussite de votre création d'entreprise.

Pour vous aider dans cette étape, vous pouvez utiliser différentes **[techniques de](http://www.apce.com/index.php?rubrique_id=20000217&tpl_id=106&type_page=I&type_projet=1¶m=0)  [créativité](http://www.apce.com/index.php?rubrique_id=20000217&tpl_id=106&type_page=I&type_projet=1¶m=0)** telles que le brainstorming qui consiste à produire spontanément et le plus librement possible des idées sur un sujet donné ou encore la « défectuologie » dont le but est de repérer les insatisfactions relevées dans l'usage d'un produit, le recours à un service, le fonctionnement d'une institution etc...

A l'issue de ce travail, vous devrez être capable de décrire votre idée : les caractéristiques du produit ou du service que vous souhaitez vendre, son utilité, son usage, les performances que votre clientèle potentielle pourrait en attendre.

Vous pouvez également réaliser en ligne un **[test](http://www.apce.com/upload/fichiers/etapes/Valider_son_idee_2005.rtf)** de validation de votre idée de création d'entreprise en répondant à une série de questions.

**Votre idée est innovante ?** : Posez-vous les bonnes questions : êtes-vous bien l'homme ou la femme de la situation ? Sous quelle forme pouvez-vous exploiter cette idée ? Quelles sont les potentialités réelles de celle-ci ?

Vous devrez également, s'il s'agit d'une invention, d'une marque ou d'un logiciel, veiller à le protéger en déposant une demande de brevet ou de certificat d'utilité. Rapprochez vous alors de l'Institut national de la propriété industrielle (INPI: [www.inpi.fr](http://www.inpi.fr/) ) et consultez la rubrique « [protéger son idée »](http://www.apce.com/index.php?rubrique_id=20000218&tpl_id=106&type_page=I&type_projet=1¶m=0) du site internet de l'APCE : [www.apce.com](http://www.apce.com/)

# **B/ DE L'IDEE AU PROJET**

#### **1/ DEFINISSEZ VOTRE IDEE AVEC LE PLUS DE PRECISION POSSIBLE**

Vous allez maintenant confronter cette idée à son environnement économique et réglementaire et enfin établir une première esquisse de votre projet. Celle-ci évoluera ensuite avec le temps, en fonction des différentes informations et conseils que vous recueillerez tout au long de votre préparation.

#### ¾ **Définissez très précisément vos produits ou vos services, tels que vous les imaginez a priori :**

- Quels sont les produits ou services principaux que vous voulez vendre ?
- A quels besoins vont-ils répondre ?
- Quels sont les produits ou services complémentaires que vous pourriez proposer ?
- Comment se différencient-ils de la concurrence ?
- Quels sont « les plus » que vous apporterez ?
- ¾ **Inventoriez les clients potentiels que vous visez de prime abord :** 
	- Comment les avez-vous identifiés ?
	- Qu'est-ce qui justifie de retenir ces cibles-là ?
	- Où sont-ils localisés ?
	- Avez-vous déjà testé votre idée auprès de certains d'entre eux ?

#### **2/ RECHERCHEZ DES INFORMATIONS**

- sur ce que vous voulez vendre : produits ou services,
- sur vos clients potentiels,
- sur votre marché,
- sur les matériels et produits que vous devrez utiliser ainsi que sur vos fournisseurs éventuels.

#### **3/ RECUEILLEZ AVIS ET CONSEILS DE SPECIALISTES**

Où que vous soyez, des structures professionnelles d'aide à la création d'entreprise sont présentes pour vous accueillir et vous orienter.

Les conseillers que vous rencontrerez sont "extérieurs au projet" et plus objectifs que vous. Tenez compte de leur avis.

#### **4/ ANALYSEZ LES CONTRAINTES LIEES A VOTRE PROJET**

Recensez les différentes contraintes engendrées par votre projet de création d'entreprise. Leur analyse vous permettra de rechercher, dès à présent, les moyens de les surmonter.

#### ¾ **CONTRAINTES PROPRES AU PRODUIT OU A LA PRESTATION**

La nature du produit ou de la prestation, ses caractéristiques, son processus de fabrication ou de mise sur le marché, etc... entraînent des contraintes à ne pas négliger.

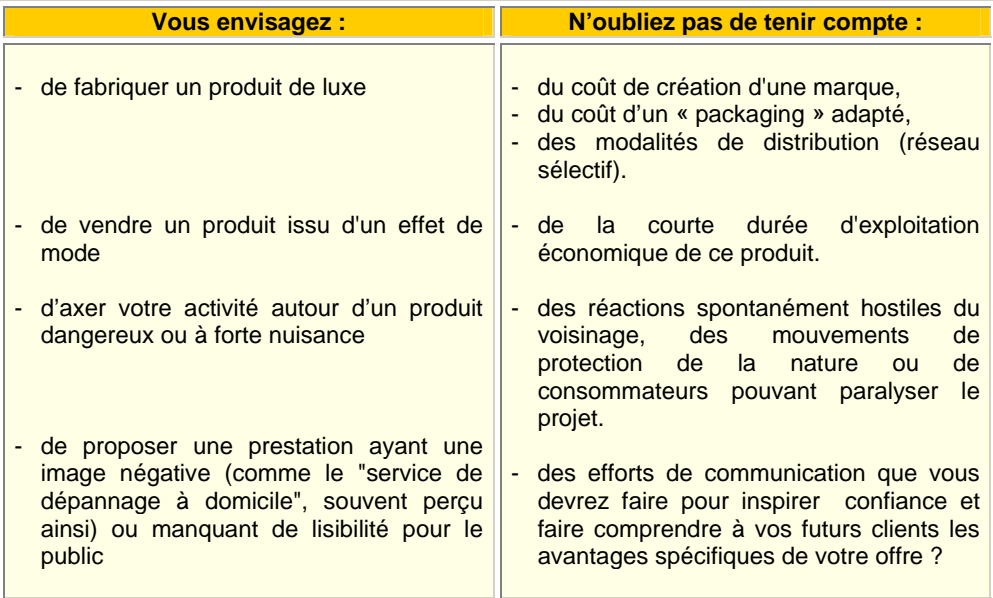

#### **Exemples**

#### ¾ **CONTRAINTES DE MARCHE**

Un marché peut être nouveau, en décollage, en pleine maturité, en déclin, saturé, fermé, peu solvable, très éclaté, etc…

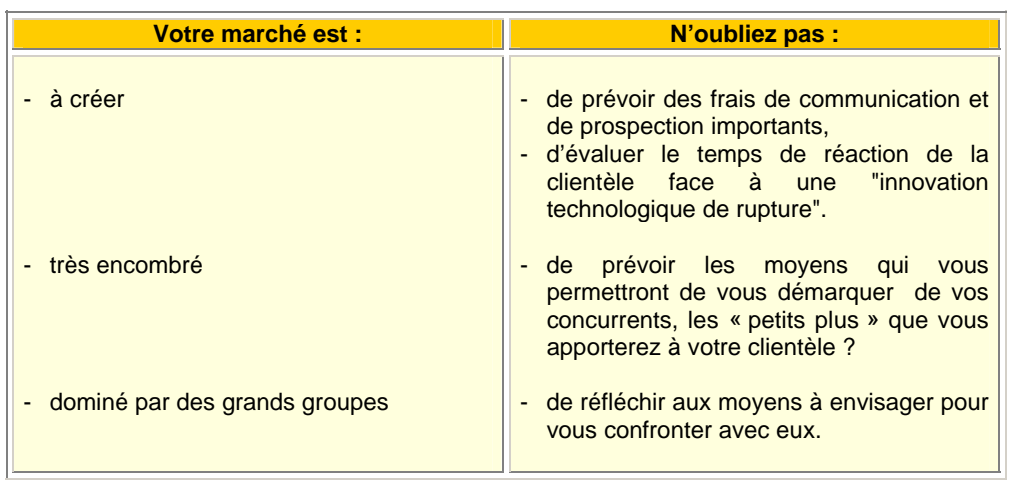

#### **Exemples**

#### ¾ **CONTRAINTES DE MOYENS**

Les processus de fabrication, de commercialisation, de communication, de gestion, de service après vente, etc… peuvent entraîner des contraintes importantes.

#### **Exemples**

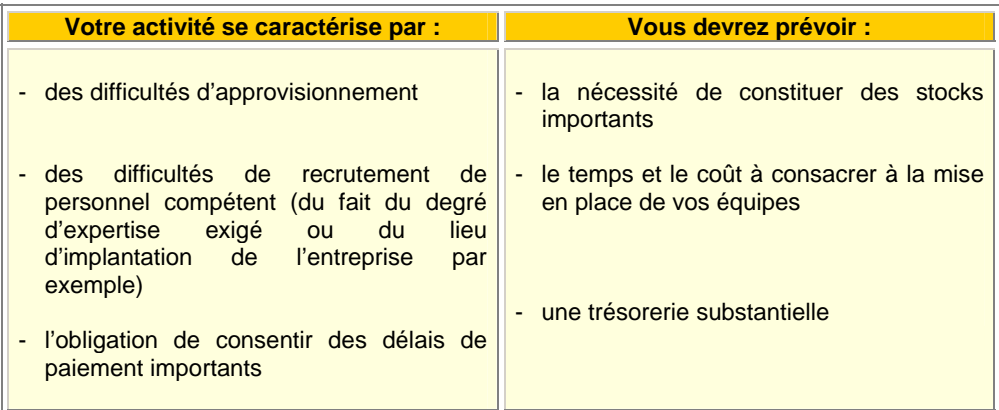

#### ¾ **CONTRAINTES LEGALES**

De leur existence peuvent dépendre la faisabilité et la viabilité de votre projet.

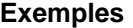

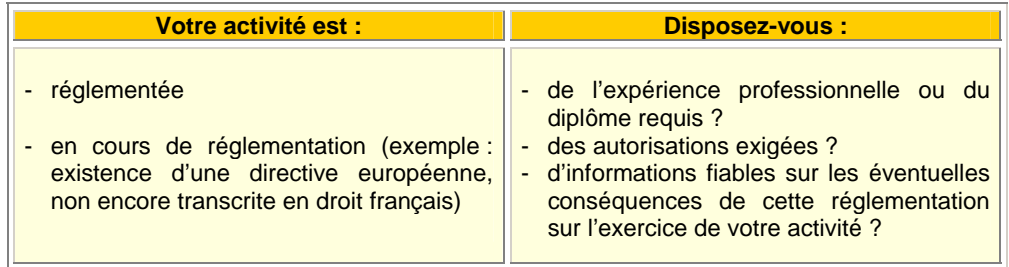

Pour connaitre la réglementation applicable à votre activité, vous pouvez : - interroger un organisme ou syndicat professionnel dans le domaine concerné, - consulter la rubrique « informations sectorielles[/activités réglementées »](http://www.apce.com/index.php?rubrique_id=20000719&tpl_id=106&type_page=I&type_projet=1¶m=0) en ligne sur le site de l'APCE. Il se sont les produit de la produit de la produit de la produit de l'APCE. Si vous devez construire, transformer ou aménager les locaux, prenez garde aux obligations en matière de sécurité et d'accessibilité. Pour toutes informations, consultez EXPERTISS (Anciennement dénommé Anips)**,** au numéro suivant : 08 99 65 17 18 ou en leur adressant un Email : [info@expertiss.com](mailto:info@expertiss.com)

#### **5 / DEGAGEZ LES GRANDES LIGNES DU PROJET**

A ce stade, récapitulez par écrit les premiers éléments qui constitueront votre projet et commencez à réfléchir aux points suivants, même s'ils sont susceptibles d'être modifiés au cours de la phase 2 :

- de quels moyens aurez-vous besoin pour mettre en œuvre votre projet (matériel, locaux, moyens humains...) ?
- quels seront vos besoins financiers ?
- quel type d'entreprise souhaitez-vous créer : entreprise individuelle, société, association ?
- quelle stratégie commerciale devrez-vous mettre en place ?

 Pour formaliser votre projet, vous pouvez dès à présent utiliser le service « [mon projet](http://www.apce.com/index.php?rubrique_id=150&type_page=I)  [en ligne »](http://www.apce.com/index.php?rubrique_id=150&type_page=I) Il vous permet notamment de tester vos connaissances, de construire votre planning, de conserver les adresses qui vous sont utiles, de déposer dans votre mallette les documents sélectionnés par vous et de rédiger votre projet (plan d'affaires).

#### **6/ FAITES VOTRE BILAN PERSONNEL**

#### **Etes- vous prêt à entreprendre ?**

Menez honnêtement cette réflexion personnelle.

#### ¾ **Avez-vous :**

- La motivation pour entreprendre ?
- La personnalité adaptée à votre projet ?
- Les compétences nécessaires ?
- Le temps pour mener à bien ce projet ?
- Les moyens financiers en rapport aux besoins ?

#### ¾ **Votre environnement vous semble-t-il favorable ?**

- Professionnel (réseau relationnel)
- Familial

Dans le cas où vous répondriez " non " à une ou plusieurs de ces questions, interrogez-vous sur les actions correctrices à engager qui peuvent vous amener :

- à différer ou à modifier votre projet,
- à acquérir une formation ou une expérience complémentaire,

#### **→** Pour mettre toutes les chances de votre côté, il est important de vérifier **la cohérence entre :**

- les contraintes propres au projet, qui doivent s'avérer maîtrisables,
- vos motivations,
- vos objectifs,
- votre savoir-faire,
- vos contraintes personnelles.

**Q** <sup>+</sup> bossier guide « valider son idée de création d'entreprise »

# **PHASE 2 L'ELABORATION DU PROJET**

**En élaborant votre projet vous devrez vérifier sa faisabilité et sa rentabilité.** 

**L'analyse des attentes de la clientèle combinée à l'analyse de la concurrence vous permettront de définir un niveau de prix acceptable par vos futurs clients. Vous pourrez alors préciser vos objectifs de chiffre d'affaires ainsi que les moyens nécessaires pour y parvenir.** 

#### **Trois études sont à mener :**

- **l'étude commerciale,**
- **l'étude financière,**
- **l'étude juridique.**

# **A/ L'ETUDE COMMERCIALE**

L'étude commerciale occupe une place clé dans l'élaboration de votre projet. Toute la construction de votre future entreprise va s'appuyer sur les conclusions de cette étape, qui doit vous permettre :

- de bien connaître et comprendre votre marché,
- de définir votre stratégie,
- de choisir vos actions commerciales.

#### **1/ BIEN CONNAITRE ET COMPRENDRE VOTRE MARCHE**

Le marché est l'environnement dans lequel va évoluer l'entreprise et où se rencontrent une offre et une demande, c'est à dire principalement les clients potentiels et la concurrence. Il peut-être national, régional, saisonnier, concentré, diffus, captif, fermé, ambulant...

Pour avancer dans votre projet, vous allez devoir étudier le marché dont relève le produit ou le service que vous souhaitez vendre.

Les éléments qui ressortiront de cette étude devraient vous permettre de vous insérer durablement sur ce marché et, à plus long terme, de mieux en cerner les facteurs clés de succès.

#### **a) RECHERCHEZ LES INFORMATIONS QUI VOUS MANQUENT**

- en effectuant une recherche documentaire auprès des sources d'informations mises à votre disposition : chambres de commerce et d'industrie, chambres de métiers et de l'artisanat, organismes et syndicats professionnels, Institut national de la statistique et des études

économiques (Insee), Centre de recherche pour l'étude et l'observation des conditions de vie (CREDOC), grandes bibliothèques, serveurs minitel et sites internet spécialisés... Vous trouverez la liste des principales sources d'informations sur le site de l'APCE : [www.apce.com](http://www.apce.com/) Rubrique « Créer une entreprise / toutes les étapes », dans la partie « Etude de marché »,

- en récoltant les prospectus publicitaires et annonces parues dans la presse émanant de la concurrence,
- en visitant les salons, foires, expositions et autres manifestations,
- en interviewant des professionnels, prescripteurs, donneurs d'ordre,
- en menant une enquête par entretiens, sondages ou mini-tests auprès de la clientèle potentielle,
- en observant sur le terrain les concurrents et, s'il y a lieu, le comportement des passants.

#### **b) AJUSTEZ VOTRE PROJET EN REPONDANT AUX QUESTIONS SUIVANTES :**

#### ¾ **Quelles sont les tendances du marché ?**

Vous devez identifier votre marché :

- marché des entreprises, des particuliers, des loisirs, des biens de grande consommation ?

- marché en développement, en stagnation, en déclin ?
- que représente t-il en volume de vente et en chiffre d'affaires ?

#### ¾ **Qu'allez-vous vendre ?**

Affinez les caractéristiques de vos produits ou services : spécialisation, niveau de qualité, avantages, gamme, présentation, finition, conditions d'emploi, prestations complémentaires, etc...

#### ¾ **A qui allez-vous vendre ?**

Définissez plus précisément votre clientèle :

- sa répartition : entreprises, associations, institutions, collectivités, individus, couples, familles...
- s'agit-il d'une clientèle homogène ou hétérogène ?
- quelles sont ses caractéristiques : taille, activité, chiffre d'affaires pour les entreprises ; âge, catégorie socio-professionnelle pour les particuliers, etc…
- quel est son niveau de consommation ou taux d'équipement,
- est-elle concentrée, dispersée, de passage, de proximité... ?

#### ¾ **A quel besoin correspond votre produit ou service ?**

Analysez les attentes de vos clients : gain de temps, de place, d'argent, besoin de sécurité, de confort, de nouveauté, etc…. ?

Précisez les avantages que vous allez leur apporter : garantie de qualité, de technicité, de ponctualité, de souplesse, de délais d'exécution, horaires, étendue du choix, etc…

#### ¾ **Comment allez-vous vendre ?**

Adaptez votre mode de distribution aux habitudes de vos clients : achats sur catalogue, après essai, sur références, après démonstration, à domicile, après devis, par appel d'offres, etc...

#### ¾ **Quels sont vos concurrents ?**

Analysez les atouts (notoriété, ancienneté, accessibilité, publicité, surface de vente, étendue de la gamme, tarifs proposés, facilités de paiement, etc....) :

- de vos concurrents **directs** (proposant un produit ou service identique au vôtre),
- de vos concurrents **indirects** (offrant un produit ou service différent du vôtre mais satisfaisant le même besoin).

#### ¾ **Quels sont les moments propices à l'achat de votre produit ou service ?**

Pour la clientèle que vous visez, votre activité est-elle assujettie à un calendrier, un planning, ou des horaires particuliers, etc… ?

La demande est-elle ponctuelle, accidentelle, périodique, saisonnière, régulière, etc… ?

Les achats sont-ils programmés, aléatoires, d'urgence, etc… ?

#### ¾ **Où allez-vous implanter votre entreprise ?**

Devez-vous vous installer près de vos sources d'approvisionnements ou près de votre clientèle ?

Si votre projet consiste à ouvrir un commerce de détail, votre emplacement sera capital pour la réussite de votre projet. Lorsque vous aurez repéré un emplacement, n'hésitez pas à passer plusieurs jours dans le quartier, à questionner les commerçants, à surveiller attentivement le flux des passants et à observer les commerces concurrents.

#### ¾ **A quel prix allez-vous vendre votre produit ?**

Devrez-vous lancer un produit moins cher que celui proposé par vos concurrents ou son avantage concurrentiel, coût de fabrication ou d'achat justifie-t-il qu'il soit vendu plus cher ?

Pour [fixer le "prix juste",](http://www.apce.com/index.php?rubrique_id=20000767&tpl_id=106&type_page=I&type_projet=1¶m=0) il est nécessaire de bien connaître sa clientèle, ses concurrents et ses coûts. Les informations que vous avez pu recueillir précédemment sont donc essentielles dans cette étape, particulièrement la sensibilité de la demande au prix du produit, les prix pratiqués par vos concurrents et le calcul de votre prix de revient.

#### **2/ ESTIMER VOTRE CHIFFRE D'AFFAIRES PREVISIONNEL**

En recoupant les différents éléments d'informations recueillis, vous devez être en mesure d'évaluer le nombre de clients potentiels sur votre zone d'intervention et de mesurer leur volume de consommation pour fixer, en le justifiant, vos hypothèses de chiffre d'affaires prévisionnel.

Pour obtenir des résultats cohérents et réalistes, utilisez [différentes méthodes](http://www.apce.com/index.php?rubrique_id=20000806&tpl_id=106&type_page=I&type_projet=1¶m=0)  [d'estimation du chiffre d'affaires](http://www.apce.com/index.php?rubrique_id=20000806&tpl_id=106&type_page=I&type_projet=1¶m=0) afin de faire ressortir une estimation basse et haute du chiffre d'affaires à réaliser.

N'hésitez pas à présenter vos estimations à des professionnels locaux du conseil et/ou du métier visé par le projet : experts comptables, conseillers d'organismes d'accompagnement à la création d'entreprise, organisations professionnelles, ... Car leur expérience permet souvent de pondérer les prévisions : un chiffre d'affaires prévisionnel se doit de n'être ni trop pessimiste ni trop optimiste, mais tout simplement réaliste.

#### **3/ DEFINIR VOTRE STRATEGIE**

Grâce aux connaissances acquises précédemment, cette seconde étape doit vous permettre de construire l'offre de votre entreprise en validant ou ajustant certains points-clé de votre projet.

Pour cela, il vous faudra analyser les caractéristiques :

- de la demande, pour répondre au plus près à ses exigences,
- de l'offre de la concurrence, pour vous en distinguer et mettre en avant vos atouts.
- **a) LES CARACTERISTIQUES DE LA DEMANDE**

**Votre étude de marché vous a renseigné sur :** 

¾ **la composition de votre clientèle potentielle** 

Vous devrez adapter votre gamme de produits ou services aux profilstype de clientèle que vous avez repérés.

Si votre clientèle présente une diversité suffisamment importante pour qu'il soit pertinent de segmenter votre offre de services ou de produits, définissez des couples « produits ou services / types de clients ». Vous devrez alors déterminer :

- celui ou ceux qui constitueront vos produits d'accroche,
- celui ou ceux qui constitueront votre fonds de clientèle,
- celui ou ceux qui dégageront vraisemblablement le plus de marge.

#### ¾ **sa localisation**

Si votre clientèle est géographiquement concentrée, votre décision portera sur le choix de l'infrastructure (fixe ou mobile) qui vous permettra d'être présent sur les zones considérées.

Dans le cas contraire, vous devrez choisir les moyens à mettre en place pour atteindre vos clients potentiels sur une zone élargie : lieu d'implantation, publicité, présence dans certains salons ou manifestations, site internet...

#### **b) LES CARACTERISTIQUES DE LA CONCURRENCE EN PLACE**

Votre stratégie commerciale doit également tenir compte des solutions déjà proposées par la concurrence en place.

#### **L'étude de marché peut avoir révélé :**

#### ¾ **une concurrence peu développée**

Vous disposez dans ce cas de la plus grande latitude pour prendre vos décisions, mais cette situation est rare en dehors des créations véritablement « innovantes ». Ne négligez pas la concurrence « indirecte » constituée notamment par des fournisseurs de produits ou services différents du vôtre mais satisfaisant le même besoin, ainsi que par les consommateurs eux-mêmes, en fonction de leur capacité à auto-satisfaire leur propre besoin.

#### ¾ **la présence d'un leader**

Vous serez alors sans doute contraint de développer un ou plusieurs avantages concurrentiels ou de cibler une niche de marché très précise qui vous distinguera.

#### ¾ **une concurrence diversifiée**

Vous devrez mesurer les atouts de votre offre face à ceux mis en avant par la concurrence et réfléchir à la façon dont vous vous présenterez pour vous démarquer des autres.

) **Allez à l'essentiel et simplifiez au maximum votre prise de décision :** évitez au maximum d'intellectualiser la stratégie. Il est nécessaire d'être le plus opérationnel possible et de coller au terrain.

) **Définissez une stratégie à long terme :** évitez au maximum d'avoir une approche à court terme. Il est important de fixer un fil conducteur et de projeter l'entreprise dans l'avenir.

#### **4/ CHOISIR VOS ACTIONS COMMERCIALES**

Une fois votre offre construite, vous devrez organiser la force de proposition de votre entreprise : prévoir les relations avec vos futurs clients et décider des actions à mener pour favoriser ces relations.

L'ensemble des moyens qui permettent d'agir sur un marché peuvent être classés en trois catégories :

- ceux qui visent à attirer le consommateur vers le produit relèvent de **l'action publicitaire**. Vous déciderez, en fonction de votre budget et de l'étendue de votre rayon d'action, du type de support le plus efficace : insertion dans les « pages jaunes », signalétique et/ou publicité sur le lieu de vente, prospectus, cartes de visite, encarts publicitaires dans la presse locale ou spécialisée ainsi que dans les annuaires professionnels, annonces sur les radios locales...
- ceux qui visent à pousser le produit vers le consommateur relèvent de **l'action promotionnelle**. Elle permet d'inciter ponctuellement à l'achat en accordant un avantage exceptionnel : journées portes ouvertes, petits évènements, dégustations, démonstrations, participation à des foires, cartes de fidélité...
- ceux qui visent à « établir un contact direct avec le consommateur relèvent des **actions de prospection** ou de relance : porte à porte, prospection téléphonique, par courrier, fax avec coupon-réponse...

Ces moyens ont naturellement un coût qu'il convient, à ce stade, d'évaluer de manière à les prendre en considération dans vos comptes prévisionnels.

Pour rencontrer l'un de ces prestataires, vous pouvez par exemple consulter la rubrique « [qui peut vous aider ? »](http://www.apce.com/pid319/qui-peut-vous-aider.html?espace=1) sur le site de l'APCE : *[www.apce.com](http://www.apce.com/)*

<sup>)</sup> Vous pouvez réaliser vous-même la plus grande partie de la démarche que nous venons de décrire.

Si vous vous adressez à un prestataire spécialisé, il est fondamental que vous vous impliquiez dans cette étude en y participant au moins en partie. En effet, la maîtrise de l'information est un élément majeur de succès pour un chef d'entreprise et c'est « sur le terrain » que vous apprendrez à la rechercher et à l'utiliser dans le cadre de vos futures décisions stratégiques.

# **B/ L'ETUDE FINANCIERE**

Cette étude consiste à traduire, en termes financiers tous les éléments que vous venez de réunir et à vérifier la viabilité de votre projet.

Les différents choix opérés concernant la nature de votre produit ou de votre prestation, la façon d'exploiter votre marché et la gestion de votre entreprise vont nécessiter de recourir à certains moyens techniques et humains.

Un conseil pour ne rien oublier : visualisez votre future entreprise. Comment va-t-elle fonctionner concrètement ?

Pour chaque fonction (acheter, stocker, fabriquer, vendre…), répondez aux questions suivantes : comment ? Avec quoi ? Avec qui ? Puis, dressez un tableau reprenant ces moyens en les traduisant en coûts.

L'étude financière, comme les autres étapes de la création d'entreprise, est un processus itératif qui permet progressivement de faire apparaître tous les besoins financiers de l'entreprise en activité et les possibilités de ressources qui y correspondent.

#### **La démarche que nous vous proposons se décompose en 4 étapes qui permettent de répondre aux questions suivantes :**

- 1) Quels sont les capitaux nécessaires pour lancer le projet, et pourrez-vous les réunir ? Vous devrez, dans un tableau appelé **plan de financement initial**, d'une part évaluer les besoins durables de financement, d'autre part recenser et mettre en regard autant de ressources financières durables.
- 2) L'activité prévisionnelle de l'entreprise va-t-elle sécréter un montant de recettes suffisant pour couvrir les charges entraînées par les moyens humains, matériels et financiers mis en œuvre ? C'est **le compte de résultat prévisionnel** qui le mettra en évidence.
- 3) Les recettes encaissées par l'entreprise tout au long de l'année vous permettrontelles de faire face en permanence aux dépenses de la même période ? **Le plan de trésorerie** permettra de mettre en évidence, mois par mois, l'équilibre ou le déséquilibre entre encaissements et décaissements.
- 4) La solidité financière de l'entreprise prévue grâce au plan de financement initial se poursuivra-t-elle au fur et à mesure du développement de l'affaire ? **Le plan de financement à 3 ans** permettra de vérifier si, effectivement, la structure financière de la nouvelle entreprise se maintient et même s'améliore, malgré de nouveaux besoins durables de financement apparaissant dans le temps. Une bonne structure financière est une des conditions de longue vie pour les nouvelles entreprises.

Cette démarche doit conduire à la construction d'un projet cohérent et viable puisque chacune des options prises trouve sa traduction financière et sa répercussion sur les équilibres financiers.

Si le déséquilibre est trop important, le projet doit être remanié et sa structure financière adaptée en conséquence.

#### **1/ CONSTRUIRE LE PLAN DE FINANCEMENT INITIAL**

La construction du plan de financement initial est une démarche dynamique. Il s'agit, outre de savoir à combien se chiffre le projet, de rechercher la meilleure solution financière pour " boucler " ce plan. En effet, après avoir recensé les besoins et les ressources financières disponibles, vous devrez, le cas échéant, trouver une ou plusieurs solutions pour les capitaux manquants afin d'équilibrer les deux colonnes de ce tableau.

Cette étape vous conduira soit à renoncer au projet, si la proportion des fonds propres est excessivement faible par rapport aux fonds d'emprunt qu'il faudrait obtenir, soit à redimensionner votre projet en le modifiant pour réduire les besoins (par exemple : moins d'investissements grâce aux recours à la sous-traitance).

Attention de ne pas céder à la facilité en rognant arbitrairement le besoin en fonds de roulement (BFR) car ce serait un leurre qui se paie souvent très cher.

Le plan de financement initial se présente sous la forme d'un tableau comprenant deux parties :

- dans la partie gauche, les besoins de financement durables qu'engendre le projet,
- dans la partie droite, le montant des ressources financières durables qu'il faut apporter à l'entreprise pour financer tous ses besoins de même nature.

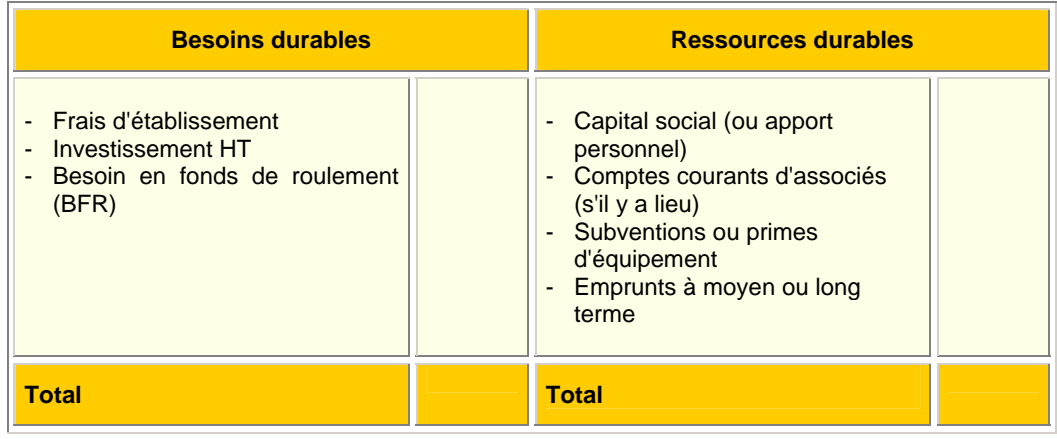

#### **LE RECENSEMENT DES BESOINS DURABLES**

#### **Les frais d'établissement**

Ce sont les premiers à retenir. Les frais pour constituer l'entreprise (honoraires de conseil, frais d'immatriculation, frais de première publicité…) font partie des dépenses engagées au bénéfice de l'entreprise pour une période longue.

Il faut donc les considérer comme une " forme particulière d'investissement ". (Les frais d'établissement seront par la suite, au cours des premiers exercices, amortis par imputation progressive dans les charges du compte de résultat).

#### **Les investissements**

La constitution, au sens large, de l'outil de production, de l'équipement de l'entreprise, représente les investissements.

On y trouve les :

- acquisitions de brevet, licence, droit au bail, partie de droit d'entrée dans une franchise, fonds de commerce,… (plus tard, au bilan, ils prendront le nom d'immobilisations incorporelles),
- achats de terrain, matériels, machines, mobilier, véhicules, ordinateurs, construction, agencements, installations, etc. (au bilan il s'agit d'immobilisations corporelles),
- versements de dépôts et cautionnements : comme par exemple les 3 mois de loyer à verser en garantie lors de la conclusion d'un bail (ce sont les immobilisations financières, qui peuvent comprendre également les prises de participation dans d'autres sociétés).

Les investissements sont à retenir pour leur prix hors taxes (sauf si l'entreprise ne peut pas récupérer la TVA) ; car la TVA relève d'un problème de trésorerie à court terme, alors que le plan de financement initial traite des besoins de financements constants de la future entreprise.

#### **Le besoin en fonds de roulement (BFR)**

Avant de commercialiser, vous devez, en général, acquérir un stock minimum. Puis, dès le lancement de l'activité, vous aurez peut-être à accorder des délais de règlement à vos clients : une fois vos produits livrés, l'argent qui vous sera dû constituera une créance client.

En revanche, vous obtiendrez sans doute, vous aussi, des délais qui vous permettront de ne pas payer immédiatement vos fournisseurs.

Vous aurez donc une " masse d'argent " (stocks moyens + encours moyens de créances sur les clients – encours moyens de dettes à l'égard des fournisseurs) immobilisée et nécessaire à l'exploitation de l'entreprise.

De la même manière que l'entreprise doit disposer en permanence de locaux et de machines, elle doit également avoir des ressources disponibles à concurrence de cette somme et donc la considérer comme un investissement à financer au même titre que les autres.

Cet investissement dans le cycle d'exploitation est appelé besoin en fonds de roulement (BFR). Pour le calculer, il convient de chiffrer si possible à leur niveau maximum (fin d'année parce que votre chiffre d'affaires est censé croître avec le temps, ou pointe d'activité saisonnière) :

- les stocks de matières dont l'entreprise devra disposer à tout moment, en tenant compte des cadences d'approvisionnement, des contraintes de fabrication et du niveau d'activité,
- les stocks d'encours qui seront déterminés en fonction de la durée du cycle de fabrication et des coûts de production déjà imputables à ces stocks (maind'œuvre, énergie…),
- les stocks de produits finis nécessaires pour faire face à la demande dans des délais raisonnables,
- le montant des créances clients, en attente de règlement, évaluées TTC. Ce montant est bien sûr fonction de l'importance du chiffre d'affaires (cf. compte de résultat prévisionnel) mais aussi de la longueur du délai qui s'écoule entre la livraison et le règlement par le client (délai de facturation et délai de règlement),
- le montant des dettes fournisseurs évaluées TTC qui correspond aux délais de paiement qui vous sont accordés par vos fournisseurs et qui est donc fonction du volume des achats.

La formule générale du calcul du besoin en fonds de roulement en création d'entreprise est la suivante :

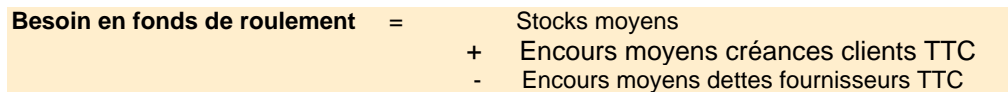

#### **CAS PARTICULIER D'ACTIVITE DE SERVICES**

Si votre activité relève de la prestation de services (en particulier intellectuels), il est possible que vous n'ayez pas besoin de stocks. Dans ce cas il n'y aura pas de composante " stocks moyens " dans votre BFR.

Il faudra la remplacer par une composante " travaux en cours " c'est-à-dire un volant de charges courantes que vous aurez en permanence à avancer avant de pouvoir facturer vos prestations. Pour cela, vous devrez évaluer le coût d'une journée de travail, toutes charges courantes comprises (votre rémunération incluse), et estimer combien de jours en moyenne pour une commande vous aurez à travailler avant de pouvoir présenter votre facture.

Si, de plus, dans votre activité, vous avez la possibilité de demander systématiquement un acompte à la commande, il faudra créer une composante ressources " encours moyen acomptes clients " qui remplacera la composante "encours moyen fournisseurs " (qui n'a pas lieu s'il n'y a pas de stocks).

Vous venez de chiffrer les deux types d'investissements nécessaires à votre entreprise :

- les investissements en immobilisations,
- les investissements correspondants au besoin en fonds de roulement.

#### **LE RECENSEMENT DES RESSOURCES DURABLES**

Il vous appartient désormais de chiffrer les ressources financières qui vous permettront de couvrir ces investissements :

Elles se regroupent en deux catégories :

- celles que vous apporterez (vos « apports personnels »).
- les ressources que vous devrez trouver en complément (prime, subvention, emprunt à moyen ou long terme).

En bonne orthodoxie de gestion, les besoins financiers durables doivent être couverts par des ressources de même nature. Les totaux des deux colonnes doivent donc être égaux.

Par conséquent, si la somme des apports (éventuellement majorés de primes ou subventions), reste inférieure au total des besoins durables, il vous faudra combler cette différence par un financement externe.

Ce financement, en principe de nature bancaire, devra être en cohérence avec la pratique des banques qui appliquent certains principes pour la distribution des crédits d'investissements (crédit à moyen ou long terme) comme :

- ne pas risquer plus de fonds que le créateur lui-même,
- écarter de l'assiette de financement les investissements incorporels (hormis le fonds de commerce) et très souvent le besoin en fonds de roulement,
- ne financer qu'à 70 % du prix HT ce qui est recevable (besoins finançables par la banque),
- tolérer chez l'emprunteur un endettement à terme qui ne dépasse pas le total de la capacité d'autofinancement (CAF) des 3 premières années.
- n'accepter chez l'emprunteur qu'une charge annuelle de remboursement du capital emprunté limitée au plus à la moitié de la CAF prévisionnelle.

Ces deux derniers critères imposés par les banques ne pourront être vérifiés qu'une fois le compte de résultat établi, ce qui pourra amener à reconsidérer la solution financière.

#### **2/ ETABLIR LE COMPTE DE RESULTAT PREVISIONNEL**

Le compte de résultat peut être établi soit sous forme de liste, soit sous la forme classique et plus simple d'un tableau.

Dans ce dernier cas, il s'agit d'un tableau retraçant l'activité et permettant, pour chacun des trois premiers exercices, de recenser :

- dans la partie gauche, l'ensemble des dépenses (charges) de l'exercice,
- dans la partie droite, les recettes (produits) de l'exercice

et, par différence entre les deux colonnes du tableau, de s'assurer que l'activité dégage un bénéfice suffisant (reliquat des produits par rapport aux charges).

Pour remplir correctement le compte de résultat, il faudra :

- dans la partie gauche du tableau :
	- ne rien oublier des charges prévisibles d'exploitation (un plan comptable pourra servir de check-list),
	- évaluer la dotation aux amortissements pour les investissements achetés (et bien sûr amortissables),
	- calculer également les charges financières induites par le "financement externe " qui a été déterminé pour équilibrer le plan de financement initial.
- dans la partie droite du tableau :

 inscrire le chiffre d'affaires et éventuellement les autres produits (financiers ou exceptionnels).

Tous les montants sont à porter hors taxes (sauf en cas de nonassujettissement à la TVA).

#### **Remarque**

À ce stade, le compte de résultat ne peut pas être définitivement arrêté, car il est possible que la situation de trésorerie au cours des premiers mois nécessite le recours à des crédits bancaires à court terme. Si c'était le cas, il faudrait bien sûr incorporer aux charges financières déjà inscrites les agios y afférents. Ce calcul nécessite d'établir le plan de trésorerie (voir plus loin).

#### **COMPTE DE RESULTAT PREVISIONNEL**

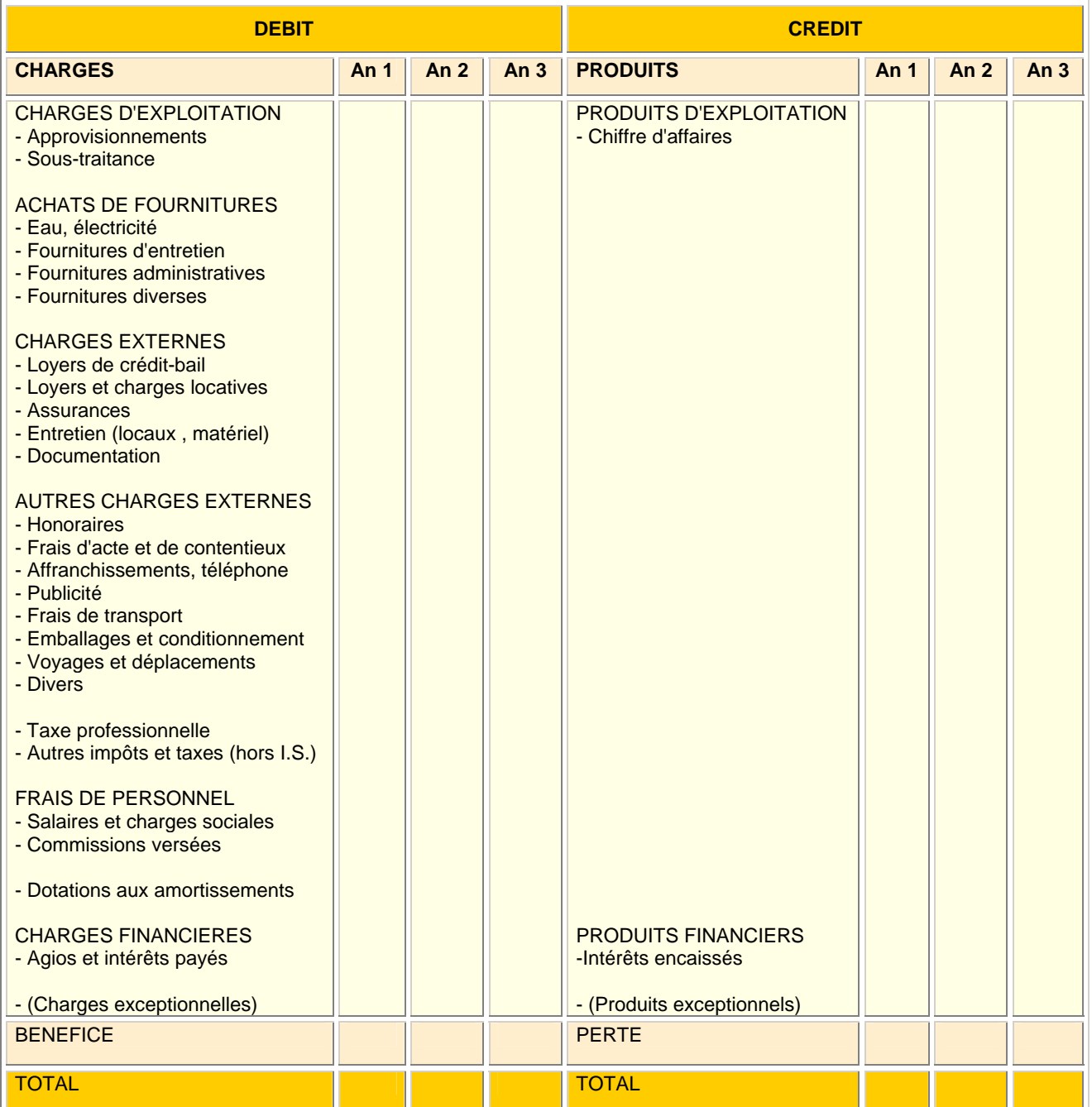

#### **3/ ETABLIR LE PLAN DE TRESORERIE**

C'est un tableau qui présente tous les décaissements et tous les encaissements prévus au cours de la première année, en les ventilant mois par mois, donc dans douze colonnes.

On porte chaque entrée ou sortie de fonds (en TTC pour les opérations assujetties à la TVA) dans la colonne du mois où elle doit normalement se produire. On détermine ensuite le solde de trésorerie du mois et un solde de trésorerie cumulé d'un mois sur l'autre, de manière à savoir, par rapport aux prévisions d'activité, si tout ce qu'il y aura à payer pourra l'être sans problème grâce aux disponibilités du moment.

Si ce document prévisionnel devait faire ressortir une impasse de trésorerie à un certain moment, il faudrait alors trouver une solution avant le démarrage de l'entreprise.

On ne doit pas commencer l'activité en sachant à l'avance que dans les tout prochains mois il risque d'y avoir une grave crise de trésorerie et que l'on n'aura pas les moyens d'y remédier. La plupart des disparitions d'entreprises nouvelles intervenant la première année sont le fait de problèmes de trésorerie.

Il faudra donc peut-être prévoir des crédits bancaires de fonctionnement (comme l'escompte de papier commercial, la mobilisation de créances professionnelles dans le cadre de la loi Dailly, le découvert, etc.) et tenir compte de leur coût dans le compte de résultat.

# **PLAN DE TRESORERIE**

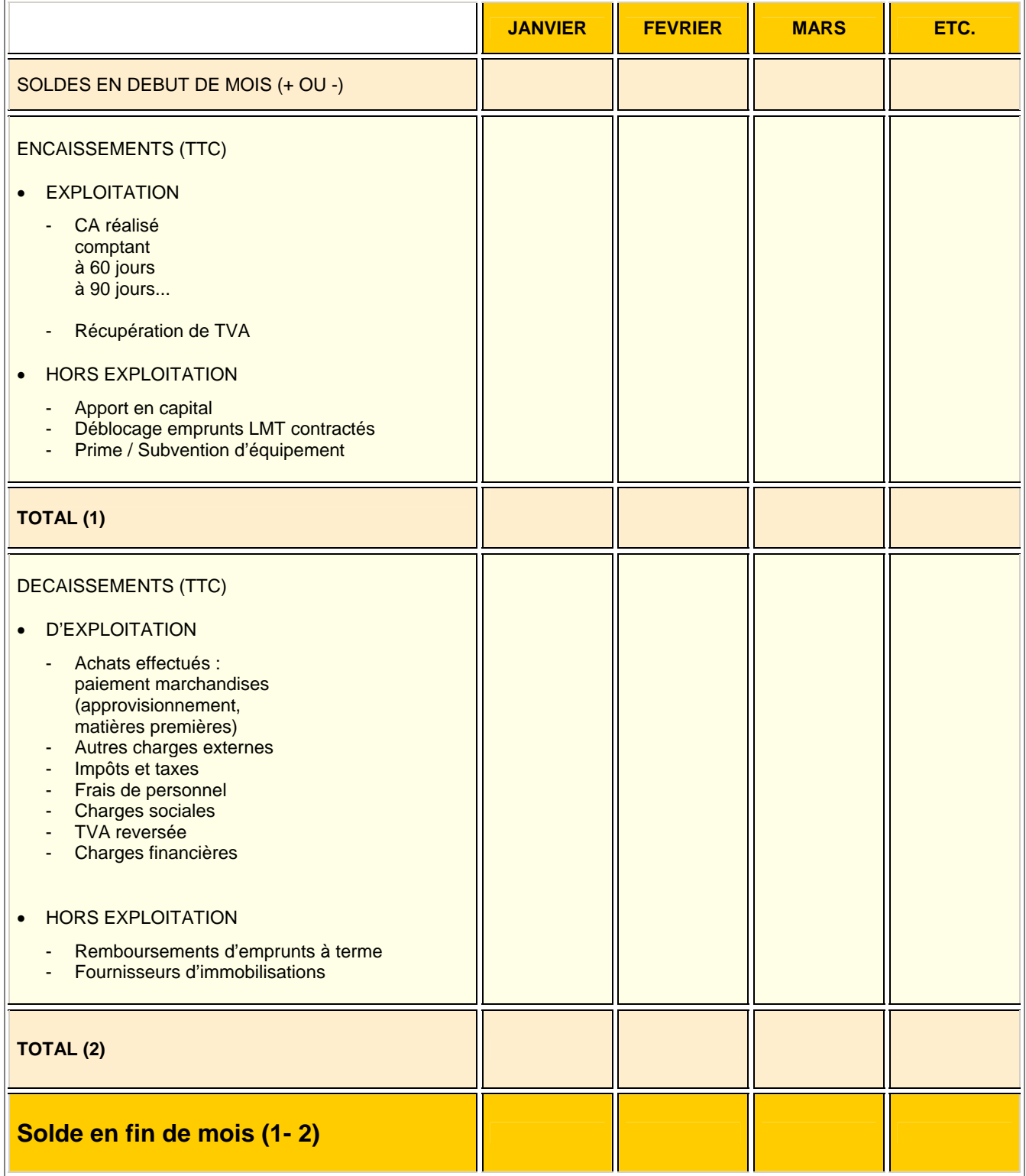

#### **4/ CONSTRUIRE LE PLAN DE FINANCEMENT A 3 ANS**

Une bonne structure financière est un gage de pérennité pour une nouvelle entreprise. Elle sera en mesure de faire face à des aléas (retard dans la montée en puissance du chiffre d'affaires, impayés, etc.) d'autant mieux qu'elle aura des ressources financières stables en réserve pour cela.

De manière à prévoir l'évolution de la structure financière de l'entreprise, vous devrez élaborer, sur le même principe que le plan de financement initial, un tableau projetant, à la fin de chacune des trois premières années, l'évolution des besoins financiers durables et celle des ressources financières stables.

Pour **l'année 1**, il vous suffira de reprendre le contenu du plan de financement initial en y incorporant les éléments nouveaux survenus au cours de l'exercice notamment les ressources propres nouvelles générées par l'activité : la capacité d'autofinancement ou Caf (en création d'entreprise la Caf est égale à : bénéfice après impôt + dotation aux amortissements de l'exercice).

Pour **les années 2 et 3**, il ne faudra prendre en compte que les seuls éléments nouveaux apparus dans les besoins ou ressources durables au cours de chaque exercice respectif.

Il est nécessaire que, pour la première année, les ressources excèdent les besoins d'un montant représentant au moins 15 à 20 % du montant de la Caf. Cet excédent doit s'accentuer les années suivantes.

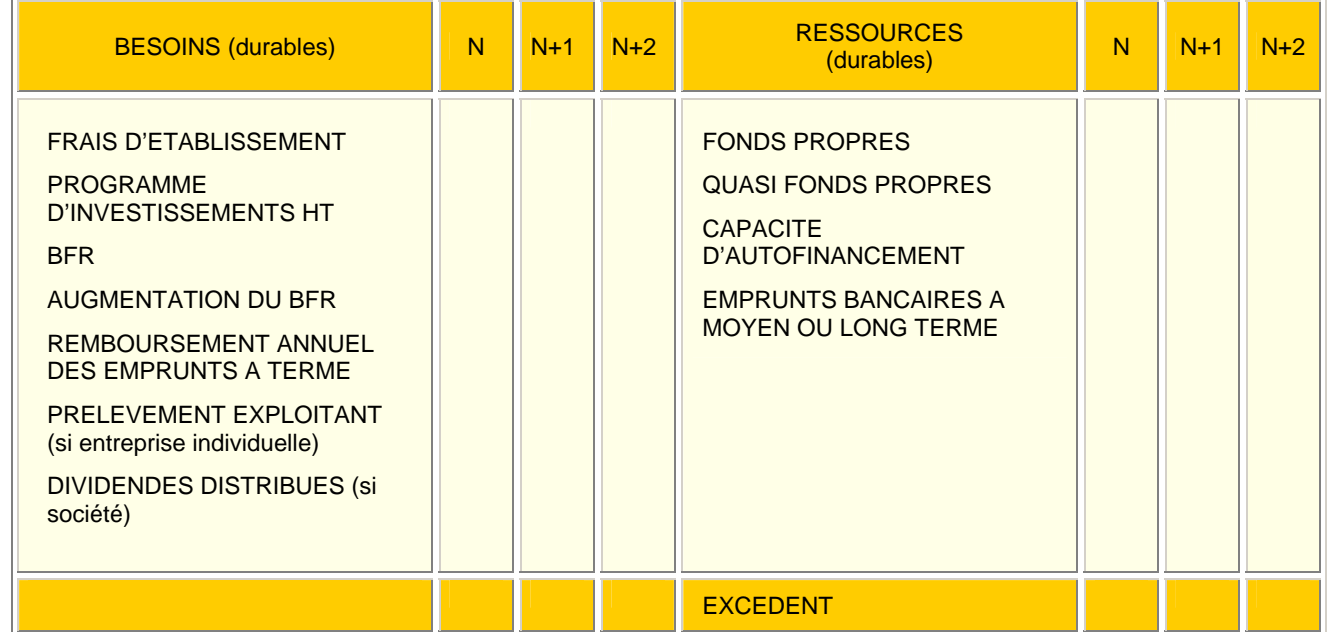

### **PLAN DE FINANCEMENT A 3 ANS**

*Attention ! Pour les années 2 et 3, ne porter que les éléments nouveaux afférents à ces exercices.* 

#### **5/ CALCULER LE POINT MORT (SEUIL DE RENTABILITE)**

Le point mort représente le niveau d'activité qui permet, grâce à la marge réalisée (différence entre le niveau des ventes et les charges variables découlant implicitement du chiffre d'affaires) d'avoir les moyens de payer toutes les autres charges de l'exercice, c'est-à-dire les charges fixes.

Pour calculer ce point mort, il faut :

- Répartir l'ensemble des charges de l'exercice en deux catégories :
	- le montant de toutes les charges fixes : ensemble des dépenses que l'on a obligatoirement, que l'on vende ou que l'on ne vende pas (ex : loyer du local commercial, salaires, charges sociales, assurance, comptable, etc.),
	- le montant de toutes les charges variables : montant des dépenses découlant automatiquement du niveau des ventes (par ex. : le montant des approvisionnements correspondant au chiffre d'affaires réalisé, frais de transport sur achats et/ ou sur ventes, commissionnement versé sur les ventes…).
- Calculer la marge sur coûts variables qui est égale au montant prévisionnel des ventes diminué des charges variables entraînées automatiquement par ces ventes.
- Traduire cette marge en pourcentage de chiffre d'affaires (taux de marge sur coût variable) en divisant la marge sur coûts variables par le montant du chiffre d'affaires et en multipliant le résultat par 100.
- Diviser le montant des charges fixes par ce taux de marge pour obtenir le seuil de rentabilité : montant de chiffre d'affaires qui permettra de payer toutes les charges fixes.

Dès que les ventes dépasseront le point mort, l'entreprise commencera à dégager des bénéfices.

Le seuil de rentabilité est un bon indicateur pour compléter l'approche réaliste du projet, car on peut le traduire concrètement en nombre d'heures à facturer, nombre d'articles à vendre en moyenne par jour (ou par semaine), etc.

### **CALCUL DU SEUIL DE RENTABILITE**

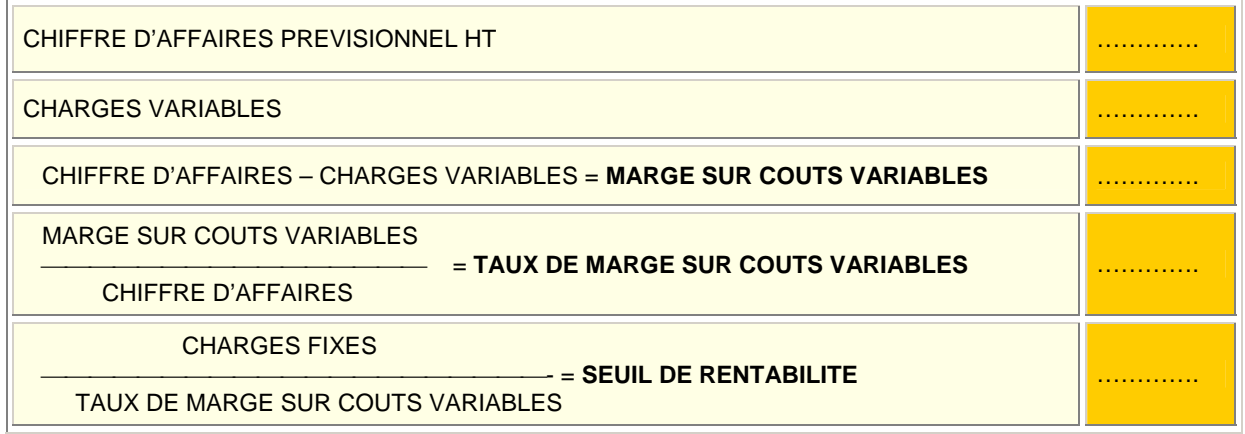

# **C/ L'ETUDE JURIDIQUE**

Vous allez démarrer une activité indépendante, travailler sous votre propre responsabilité, sans aucun lien de subordination vis-à-vis d'une autre entreprise. Quelle que soit l'importance et la nature de cette activité, vous allez devoir choisir une structure juridique adaptée à votre projet.

La structure juridique correspond au cadre légal dans lequel vous allez exercer votre activité. Ce cadre légal entraînera un certain nombre de conséquences sur votre statut, tant au niveau patrimonial que social et fiscal.

Ce choix doit donc être étudié minutieusement avec, si possible, l'aide d'un conseil spécialisé.

Mais attention à ne pas brûler les étapes. Vous ne pourrez procéder à cette étude sans avoir au préalable réfléchi à votre projet et procédé à une étude commerciale et financière sérieuse. Le choix de la structure juridique correspond à la phase finale de préparation de votre projet et doit s'y adapter.

#### **1/ DISTINGUER STRUCTURE ET ACTIVITE**

La structure juridique et l'activité exercée ne doivent pas être confondues. A la base de tout projet de création d'entreprise, il y a une activité qui peut être, au niveau juridique :

- ¾ **commerciale :** le code de commerce énonce les activités entrant dans le domaine commercial. Pour l'essentiel, il s'agit de l'achat pour la revente, dans un but lucratif, ainsi que la vente de certains services : hôtels, restaurants, spectacles, etc.
- ¾ **artisanale** : l'activité de l'entreprise doit consister en un travail de fabrication, transformation, réparation ou prestations de services. Les activités artisanales sont répertoriées dans une liste faisant l'objet d'un décret et sont regroupées par catégories : métiers de l'alimentation, du bâtiment, de fabrication et de services. D'autre part, l'entreprise artisanale en création ne doit pas, en principe, compter plus de 10 salariés.
- ¾ **industrielle :** l'activité de l'entreprise consiste à transformer des matières premières. Cependant, et contrairement à l'activité artisanale, le rôle des machines utilisées et de la main-d'œuvre doit être prépondérant. Les revenus professionnels de l'entrepreneur ne proviennent pas de son travail manuel, mais de l'organisation de sa production.
- ¾ **civile** : il existe un certain nombre d'activités civiles parmi lesquelles on trouve l'agriculture et les professions libérales.

Pour comprendre cette terminologie de « profession libérale », il convient d'en différencier deux grandes catégories :

- **Les professions libérales dites « réglementées »** : il s'agit des architectes, avocats, experts-comptables, médecins, notaires, etc. Leurs membres doivent respecter des règles déontologiques strictes et sont soumis au contrôle de leurs instances professionnelles (ordre, chambre ou syndicat). Leur titre est protégé par la loi.
- **Les professions libérales « non réglementées » :** elles regroupent tous les secteurs économiques ne relevant ni du commerce, ni de l'artisanat, ni de l'industrie, ni de l'agriculture, ni des professions libérales réglementées. Certaines de ces professions sont totalement libres (ex. : consultant, formateur), d'autres sont soumises à autorisation d'exercice (ex. :
- - **Les activités agricoles** consistent à l'exploiter un cycle végétal ou animal. En outre, toutes les activités s'inscrivant dans le prolongement de cette exploitation, comme la transformation des produits et leur commercialisation, sont également qualifiées d'agricoles.

#### **2/ CHOISIR LA STRUCTURE JURIDIQUE ADAPTEE**

exploitant d'auto-école).

Quelle que soit l'activité que vous allez exercer, vous allez devoir faire le choix entre :

- demander votre immatriculation en tant qu'entrepreneur individuel,
- ou créer une société.
- ¾ **Si vous choisissez l'entreprise individuelle**, votre entreprise et vousmême ne formerez qu'une seule et même personne. Par conséquent :
	- Vous disposerez d'une grande liberté d'action : vous serez le seul maître à bord et n'aurez de comptes à rendre à personne. La notion d' « abus de bien social » n'existe pas dans l'entreprise individuelle.
	- En contrepartie, vos patrimoines professionnel et personnel seront juridiquement confondus. Vous serez donc responsable des dettes de l'entreprise sur l'ensemble de vos biens y compris ceux que vous avez acquis avec votre conjoint si vous êtes marié sous le régime légal de la communauté réduite aux acquêts. Il vous sera toutefois possible d'isoler votre habitation principale des poursuites des créanciers en procédant à une déclaration d'insaisissabilité devant notaire, publiée au bureau des hypothèques et, selon les cas, au registre du commerce et des sociétés au répertoire des métiers ou dans un journal d'annonces légales.
	- Votre entreprise portera officiellement votre nom patronymique, auquel vous pourrez éventuellement adjoindre un nom commercial.
	- Vous mentionnerez dans votre déclaration de revenus les bénéfices réalisés dans la catégorie correspondant à votre activité : bénéfices industriels et commerciaux si vous êtes artisan ou commerçant, ou bénéfices non commerciaux si vous êtes un professionnel libéral.
- Les formalités de création de votre entreprise seront réduites au minimum. Il vous suffira de demander votre immatriculation, en tant que personne physique, auprès du centre de formalités des entreprises dont relève votre activité.
- ¾ **Si vous décidez, au contraire, de créer une société**, vous donnerez naissance à une nouvelle personne, juridiquement distincte de vous-même et des autres associés fondateurs. Par conséquent :
	- L'entreprise disposera de son propre patrimoine, totalement distinct du vôtre. En cas de difficultés de l'entreprise, en l'absence de fautes de gestion graves qui pourraient vous être reprochées, vos biens personnels seront à l'abri de l'action des créanciers de l'entreprise (sauf si vous avez choisi la société en nom collectif dans laquelle chaque associé est solidairement et indéfiniment responsable avec la société).
	- Si vous utilisez les biens de la société à des fins personnelles, vous pourrez être poursuivi pour « abus de biens sociaux ».
	- S'agissant d'une « nouvelle personne », vous devrez donner à votre société un nom (dénomination sociale), un domicile (siège social) et apporter un minimum d'apports qui constituera son patrimoine initial et lui permettra de faire face à ses premiers investissements et premières dépenses (capital social).
	- Le dirigeant que vous désignerez pour représenter la société vis à vis des tiers n'agira pas pour son propre compte, mais au nom et pour le compte d'une personne morale distincte. Il devra donc respecter un certain formalisme lorsqu'il sera amené à prendre des décisions importantes. De même, il devra périodiquement rendre des comptes aux associés sur sa gestion.
	- Au niveau fiscal, votre société pourra être imposée personnellement au titre de l'impôt sur les sociétés (IS) soit de plein droit, soit sur option.
	- La création de votre société donnera lieu à des formalités complémentaires : rédaction et enregistrement des statuts, parution d'une annonce dans un journal d'annonces légales…

Il existe un nombre important de sociétés ; nous nous limiterons aux plus courantes :

- l'Entreprise unipersonnelle à responsabilité limitée **(EURL)** : c'est une SARL à associé unique,
- la Société à responsabilité limitée **(SARL)**,
- la Société anonyme **(SA)** à forme classique, c'est-à-dire dirigée par un conseil d'administration,
- la Société par actions simplifiée **(SAS)**.

#### **3/ REPONDRE AUX PRINCIPAUX CRITERES DE CHOIX**

- La nature de l'activité.
- La volonté de s'associer.
- L'organisation patrimoniale : protection et transmission du patrimoine.
- L'engagement financier.
- Le fonctionnement de l'entreprise.
- Le régime social de l'entrepreneur.
- Le régime fiscal de l'entrepreneur et de l'entreprise.
- La crédibilité de l'entreprise vis-à-vis des partenaires (banquiers, clients, fournisseurs...),

Le tableau synoptique reproduit ci-après dresse de façon comparative la synthèse des principales caractéristiques de ces structures.

<sup>®</sup> Pour en savoir plus, notamment sur les incidences fiscales et sociales de votre choix, consultez le site portail de la création d'entreprise : **[www.apce.com/espace](http://www.apce.com/pid223/7-choisir-un-statut-juridique.html%20un%20statut%20juridique)  [créateur/étape 7 choisir un statut juridique](http://www.apce.com/pid223/7-choisir-un-statut-juridique.html%20un%20statut%20juridique)** et rapprochez-vous des professionnels du droit.

# *TABLEAUX RECAPITULATIFS DES PRINCIPALES STRUCTURES JURIDIQUES*

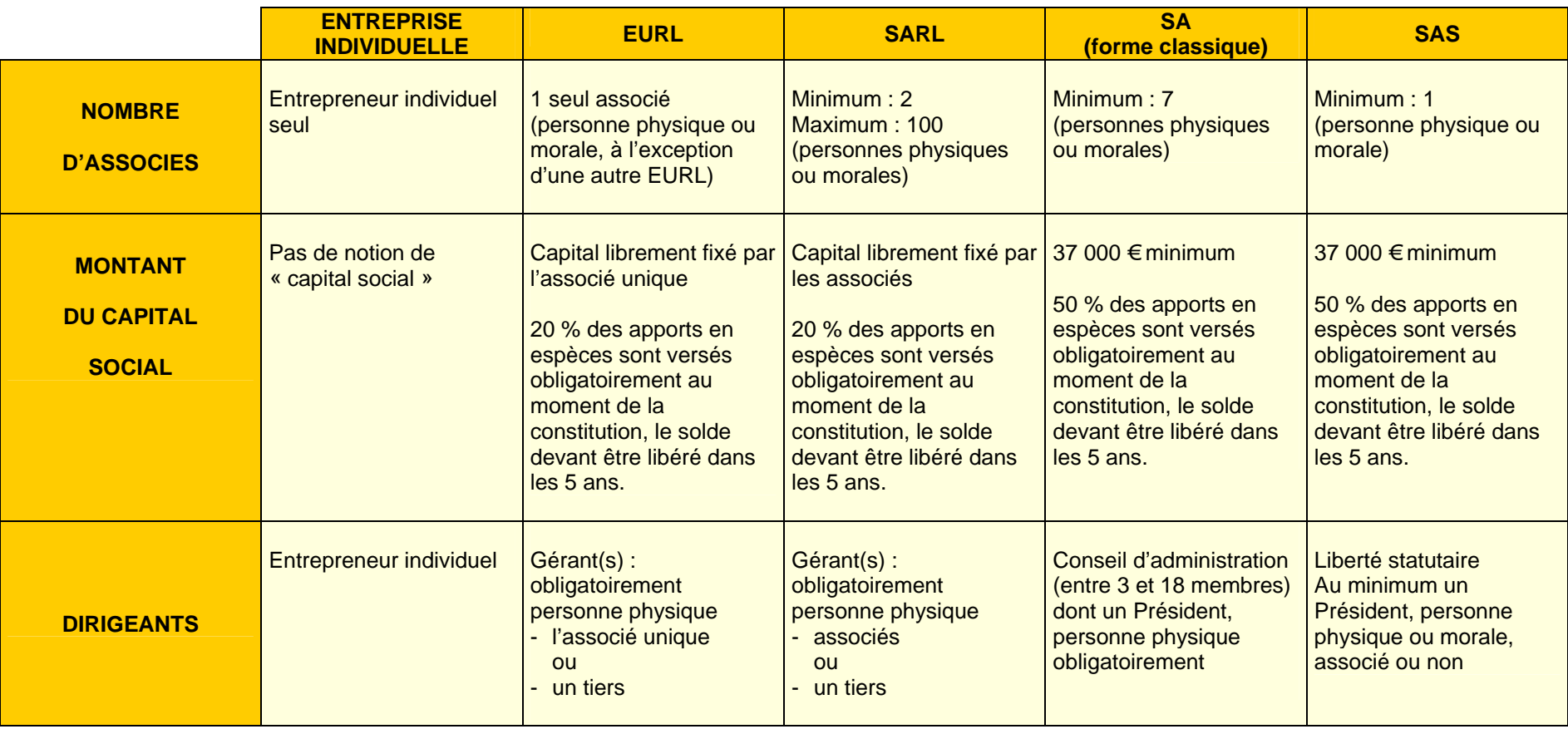

|                                                      | <b>ENTREPRISE</b><br><b>INDIVIDUELLE</b>                   | <b>EURL</b>                     | <b>SARL</b>                                                                                                    | <b>SA</b><br>(forme classique)                                                                                                    | <b>SAS</b>          |
|------------------------------------------------------|------------------------------------------------------------|---------------------------------|----------------------------------------------------------------------------------------------------|----------------------------------------------------------------------------------------------------|---------------------|
| <b>RESPONSABILITE</b><br><b>ASSOCIES</b>             | Totale et indéfinie sur<br>biens personnels <sup>1</sup>   | Limitée aux apports             | Limitée aux apports                                                                                                    | Limitée aux apports                                                                                                    | Limitée aux apports |
| <b>RESPONSABILITE</b><br><b>DIRIGEANTS</b>           | Responsabilité civile et<br>pénale du chef<br>d'entreprise | <b>IDEM</b>                     | <b>IDEM</b>                                                                                                    | <b>IDEM</b>                                                                                                    | <b>IDEM</b>         |
| <b>NOMINATION</b><br><b>DES</b><br><b>DIRIGEANTS</b> |                                                            | Décision de l'associé<br>unique | Par statuts ou en<br>Assemblée générale<br>ordinaire (AGO) à la<br>majorité absolue (50 %<br>+ 1 voix) ou à une<br>majorité supérieure si<br>clause contraire des<br>statuts | - Membres du Conseil<br>d'administration (CA)<br>nommés par<br>l'Assemblée générale<br>ordinaire (AGO)<br>PDG et DG nommés<br>par le Conseil<br>d'administration (CA)                                                                             | Liberté statutaire  |
| <b>REVOCATION</b><br><b>DES</b><br><b>DIRIGEANTS</b> |                                                            | Décision de l'associé<br>unique | En Assemblée générale<br>ordinaire (AGO) (motifs<br>légitimes)<br>Majorité absolue (50 %<br>$+ 1$ voix)<br><b>Clause contraire</b><br>interdite                              | <b>Membres du Conseil</b><br>d'administration (CA),<br>Président compris : en<br>Assemblée générale<br>ordinaire (AGO) sans<br>préavis ni indemnités.<br>Le Président peut être<br>démis de ses fonctions à<br>tout moment par<br>décision du CA. | Liberté statutaire  |

<span id="page-30-0"></span> $^1$  La loi du 1<sup>er</sup> août 2003 pour l'initiative économique a mis en place un dispositif de protection de la résidence principale de l'entrepreneur individuel. Ainsi, par un acte notarié d'insaisissabilité publié à la conservation des hypothèques et mentionné au registre du commerce ou au répertoire des métiers, la résidence principale de l'entrepreneur peut être protégée des actions des créanciers de l'entreprise.

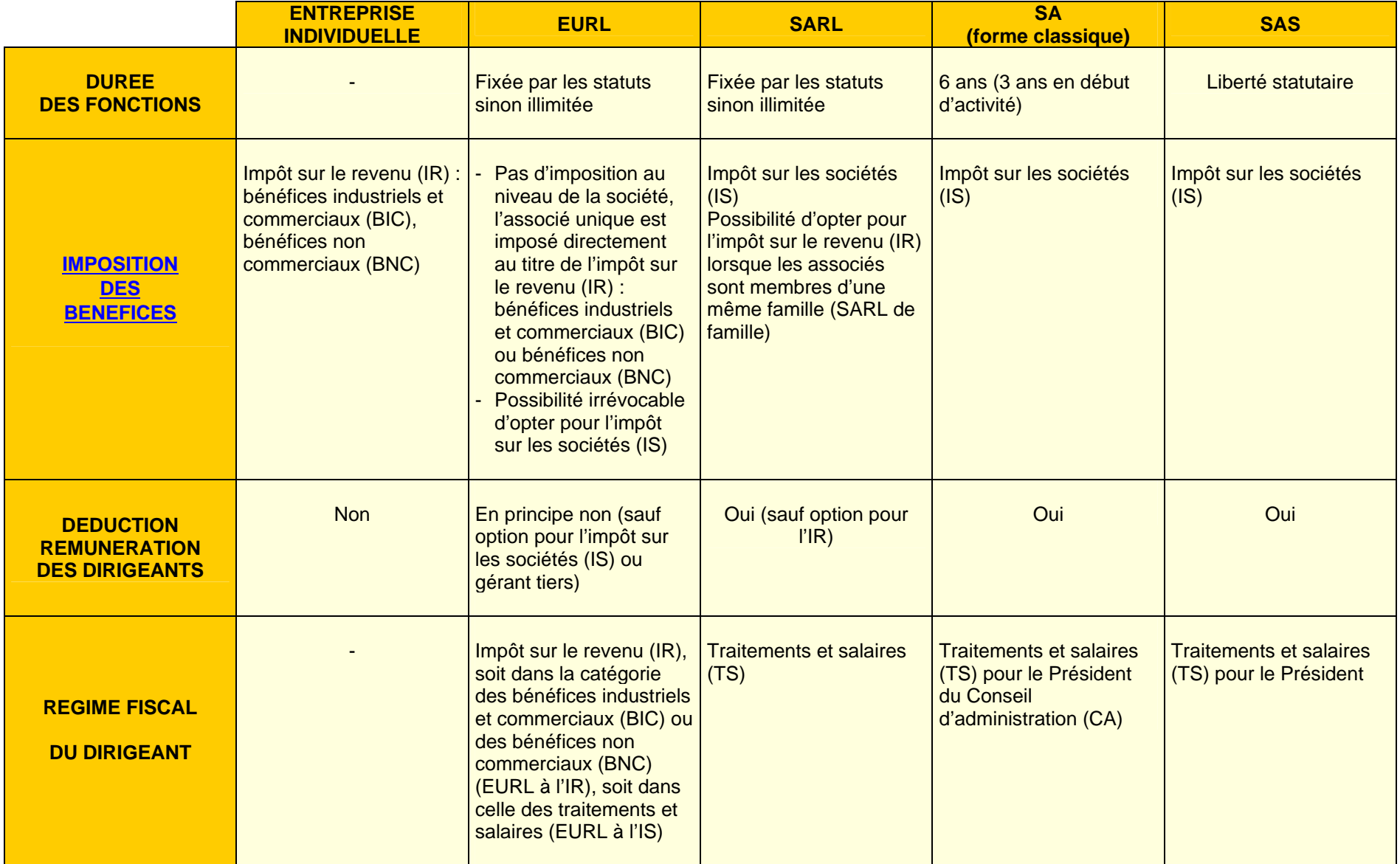

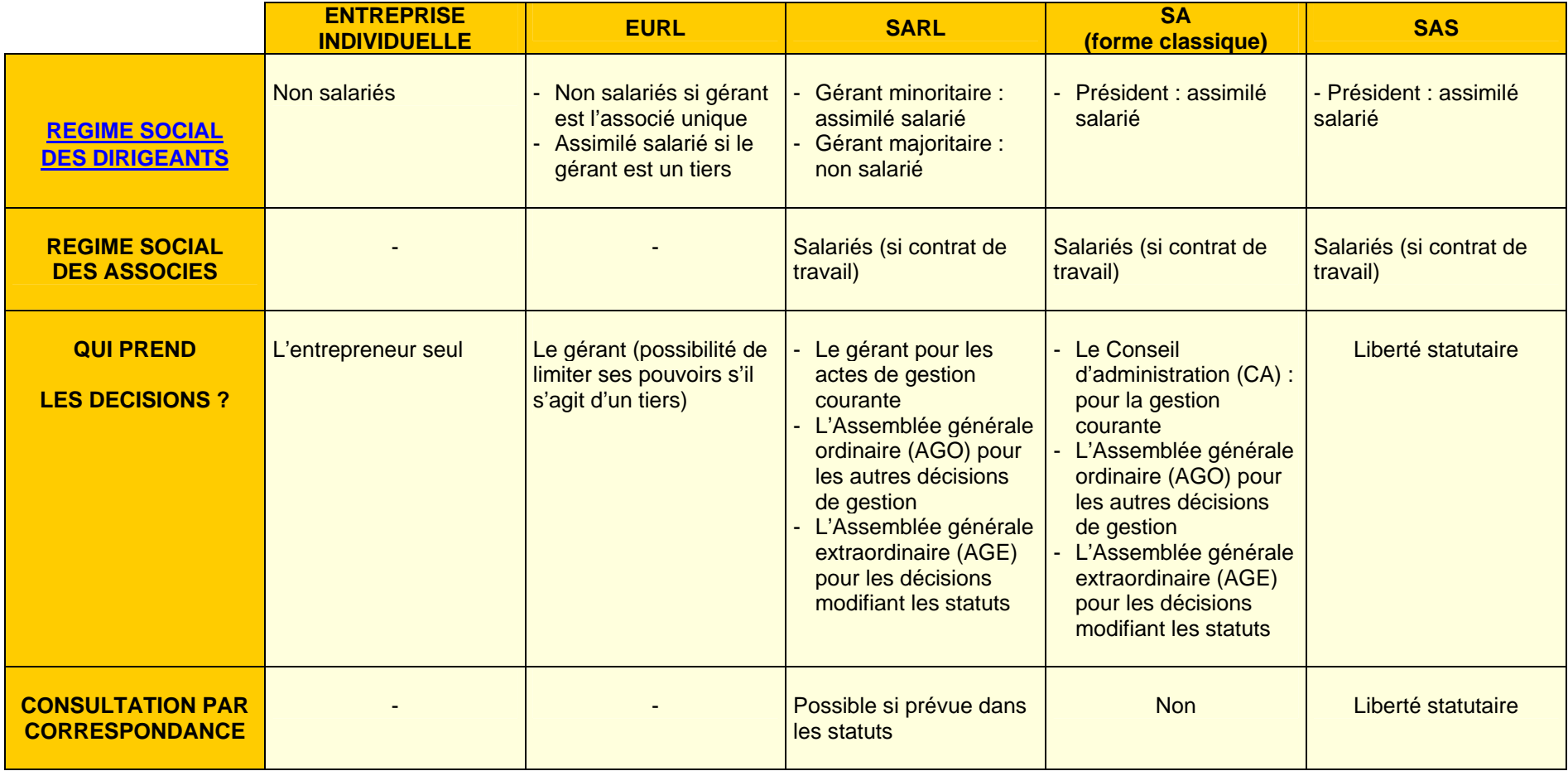

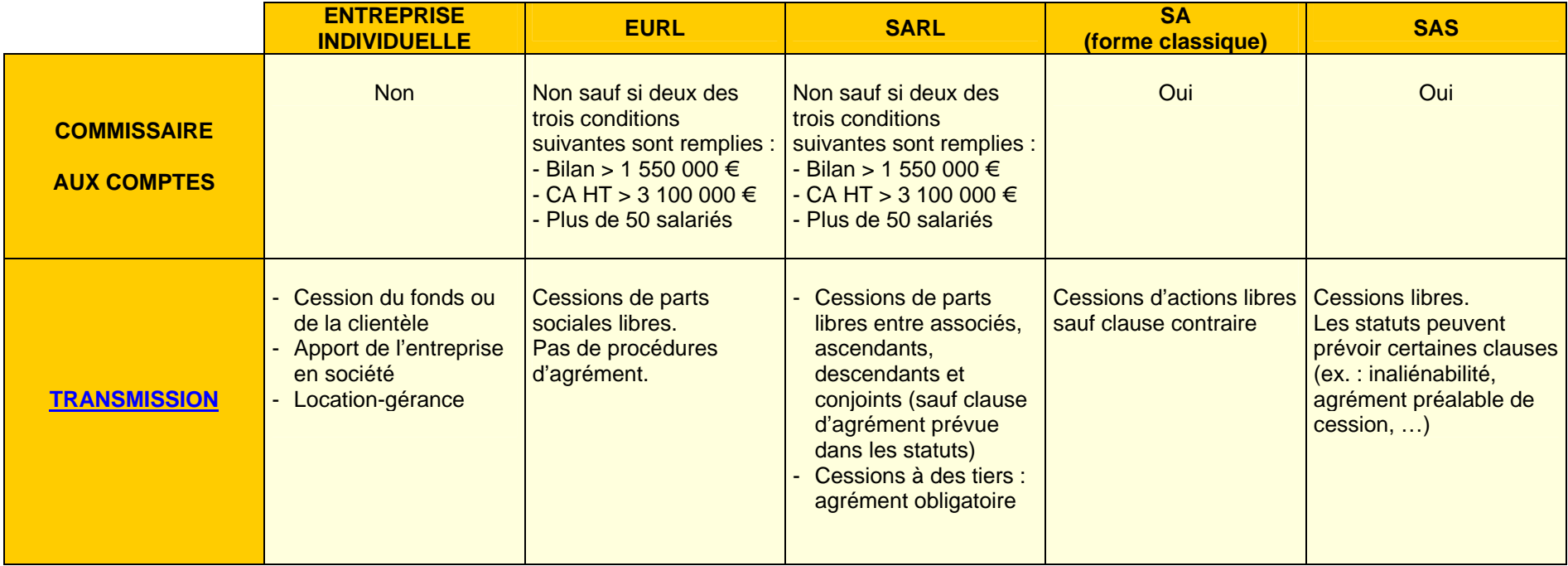

#### **4/ PREPARER LE DOSSIER DE CONSTITUTION D'ENTREPRISE**

Une fois votre étude juridique achevée, vous pouvez commencer à réunir les documents qui vous seront nécessaires pour la demande d'immatriculation de votre entreprise.

*Attention ! Cette liste est donnée à titre indicatif et concerne les cas de création d'entreprise les plus courants. Rapprochez-vous du Centre de formalités des entreprises (CFE) dont vous relevez (voir ci-après) afin de vérifier si votre situation ne vous impose pas de réunir d'autres pièces.* 

#### ¾ **SI VOUS ENVISAGEZ D'EXERCER VOTRE ACTIVITE EN ENTREPRISE INDIVIDUELLE, PROCUREZ-VOUS :**

- Les formulaires de demande d'immatriculation « P0 » et « TNS », disponibles auprès du CFE compétent.
- Une copie de votre carte d'identité (recto-verso) ou de votre passeport (3 premières pages) ou un extrait original d'acte de naissance.
- Si vous êtes étranger : une copie de votre titre de séjour vous autorisant à exercer une activité professionnelle en France.
- Un justificatif de domicile si vous exercez votre activité chez vous (bail, quittance EDF ou de loyer).
- La déclaration d'option pour le statut de conjoint collaborateur ou salarié, le cas échéant.

#### **En complément, pour les commerçants et les chefs d'entreprises artisanales**

- Vous devrez établir une attestation sur l'honneur de non-condamnation (condamnation à une interdiction d'exercice d'une activité commerciale). Cette attestation doit être complétée d'une déclaration de filiation indiquant les noms et prénoms de votre père et de votre mère, si ces informations ne figurent pas sur les documents visés ci-dessus. (Cette formalité est destinée à faciliter la consultation de votre casier judiciaire).
- Si vous êtes commerçant ou chef d'entreprise artisanale non sédentaire : copie du titre vous permettant l'exercice de votre activité ou de l'attestation provisoire délivrée par l'autorité préfectorale.
- Si vous êtes étranger, hors Union européenne, Espace Economique Européen et Confédération suisse : copie de votre carte de séjour temporaire « commerçant » ou « artisan » ou de votre carte de résident (10 ans).

Le cas échéant : traduction en français par un traducteur assermenté des différents documents requis.

**Q** 个 Pour plus d'informations, consultez la rubrique consacrée aux nouveaux arrivants sur le site internet de l'APCE [www.apce.com/cid55999/nouveaux](http://www.apce.com/cid55999/nouveaux-arrivants.html)[arrivants.html](http://www.apce.com/cid55999/nouveaux-arrivants.html)

**Il est également recommandé de se rapprocher de la préfecture du département dans lequel l'activité sera exercée pour connaître les règles à respecter.**

#### **En complément, pour les commerçants uniquement**

- Une copie du titre de jouissance de votre local commercial *(bail, acte de vente, compromis, autorisation précaire d'occupation*), une copie de votre contrat de domiciliation, une copie d'un justificatif de domicile si vous domiciliez votre entreprise à votre domicile.
- Si vous êtes veuf : un extrait d'acte de décès du conjoint.
- Pour certaines activités réglementées : carte professionnelle, diplôme, agrément ou titre autorisant l'exercice de l'activité.

#### **En complément, pour les chefs d'entreprises artisanales uniquement**

- Votre attestation de suivi d'un stage de préparation à l'installation ou une dispense si vous en avez fait la demande préalablement auprès de votre chambre de métiers.
- Un diplôme ou titre homologué pour obtenir le titre d'artisan *(demande facultative qui peut également être déposée à tout moment après l'immatriculation au répertoire des métiers).*
- Le cas échéant, si vous exercez votre activité dans un local commercial, une copie du titre de jouissance de ce local *(bail, titre de propriété ou attestation notariée)* ou une copie de votre contrat de domiciliation.

D'autres pièces spécifiques peuvent vous être demandées dans certains cas : location-gérance, achat d'un fonds de commerce, dévolution successorale ou donation, activité d'agent commercial... Si vous êtes concerné par une de ces situations, renseignez-vous auprès de votre CFE.

#### ¾ **SI VOUS SOUHAITEZ CREER UNE SOCIETE, PROCUREZ-VOUS :**

- Les formulaires de demande d'immatriculation « M0 » et « TNS » (en cas de SARL à gérance majoritaire ou d'EURL), disponibles auprès du CFE compétent.
- 2 exemplaires des statuts paraphés, datés et signés (3 si votre activité est artisanale).
- 2 exemplaires des actes de nomination du ou des dirigeants, s'ils n'ont pas été nommés dans les statuts.
- 2 exemplaires de l'acte de nomination du ou des commissaires aux comptes, s'il en existe, et s'ils ne sont pas désignés dans les statuts.
- Le cas échéant, l'autorisation d'exercer du ou des commissaires aux comptes ou justification de leur inscription sur la liste des commissaires aux comptes.
- <span id="page-36-0"></span>- 2 exemplaires du rapport du commissaire aux apports (s'il y a apports en nature évalués par un commissaire aux apports).
- Une copie du titre de jouissance du local commercial (bail, acte de vente, compromis...) ou copie du contrat de domiciliation ou, le cas échéant, copie de la lettre adressée au propriétaire du dirigeant l'informant de son intention de domicilier la société pendant 5 ans chez  $Iui<sup>2</sup>$  $Iui<sup>2</sup>$  $Iui<sup>2</sup>$ .
- 1 exemplaire du journal d'annonces légales dans lequel a été passé l'avis de constitution de votre société ou une copie de l'attestation de parution indiquant le nom du journal et la date de parution.
- Si le ou les dirigeants sont immatriculés au RCS à titre personnel ou en qualité de dirigeant d'une autre société : un extrait K ou Kbis de l'entreprise datant de moins de trois mois.
- Un extrait d'acte de naissance, ou une copie de la carte d'identité ou du passeport des dirigeants. Ces documents doivent être accompagnés d'une déclaration du ou des intéressés faisant connaître leur filiation, si celle-ci ne figure pas sur les documents fournis (cette formalité est destinée à faciliter la consultation de votre casier judiciaire).
- Des attestations sur l'honneur de non condamnation de ces mêmes personnes.
- Le cas échéant, copie de la carte professionnelle, du diplôme ou du titre exigé pour l'exercice d'une activité réglementée.
- Si un ou plusieurs dirigeants sont étrangers (quel que soit le pays) : copie de leur titre de séjour.
- Si le dirigeant est étranger, hors Union européenne, Espace Economique Européen et Confédération suisse : copie de sa carte de séjour temporaire « commerçant » ou « artisan » ou de sa carte de résident (10 ans).

**Pour plus d'informations, consultez la rubrique consacrée aux nouveaux** arrivants sur le site internet de l'APCE [www.apce.com/cid55999/nouveaux](http://www.apce.com/cid55999/nouveaux-arrivants.html)[arrivants.html](http://www.apce.com/cid55999/nouveaux-arrivants.html)

**Il est également recommandé de se rapprocher de la préfecture du département dans lequel l'activité sera exercée pour connaître les règles à respecter.**

- La déclaration d'option pour le statut de conjoint collaborateur, associé ou salarié, le cas échéant.

 $^2$  La loi du 1<sup>er</sup> août 2003 pour l'initiative économique prévoit la possibilité pour le gérant de la société d'installer son siège social chez lui pendant une durée illimitée, ou pendant 5 ans si des dispositions législatives ou des clauses contractuelles s'y opposent.

#### **En complément, pour les activités artisanales uniquement**

- L'attestation de suivi, par le dirigeant, d'un stage de préparation à l'installation ou une dispense s'il en a fait la demande préalablement auprès de la chambre de métiers.
- Un diplôme ou titre homologué pour obtenir le titre d'artisan *(demande facultative qui peut également être déposée à tout moment après l'immatriculation au Répertoire des Métiers).*

#### **En complément, pour les activités de commerce ambulant**

- Une copie de l'attestation provisoire délivrée par l'autorité préfectorale.

D'autres pièces spécifiques peuvent vous être demandées dans certains cas : location-gérance d'un fonds de commerce, achat d'un fonds de commerce, fusion, scission, apports partiels d'actifs, activité d'agent commercial...

Si vous êtes concerné par l'une de ces situations, renseignez-vous auprès de votre CFE.

# **5/ LES AIDES A LA CREATION D'ENTREPRISE**

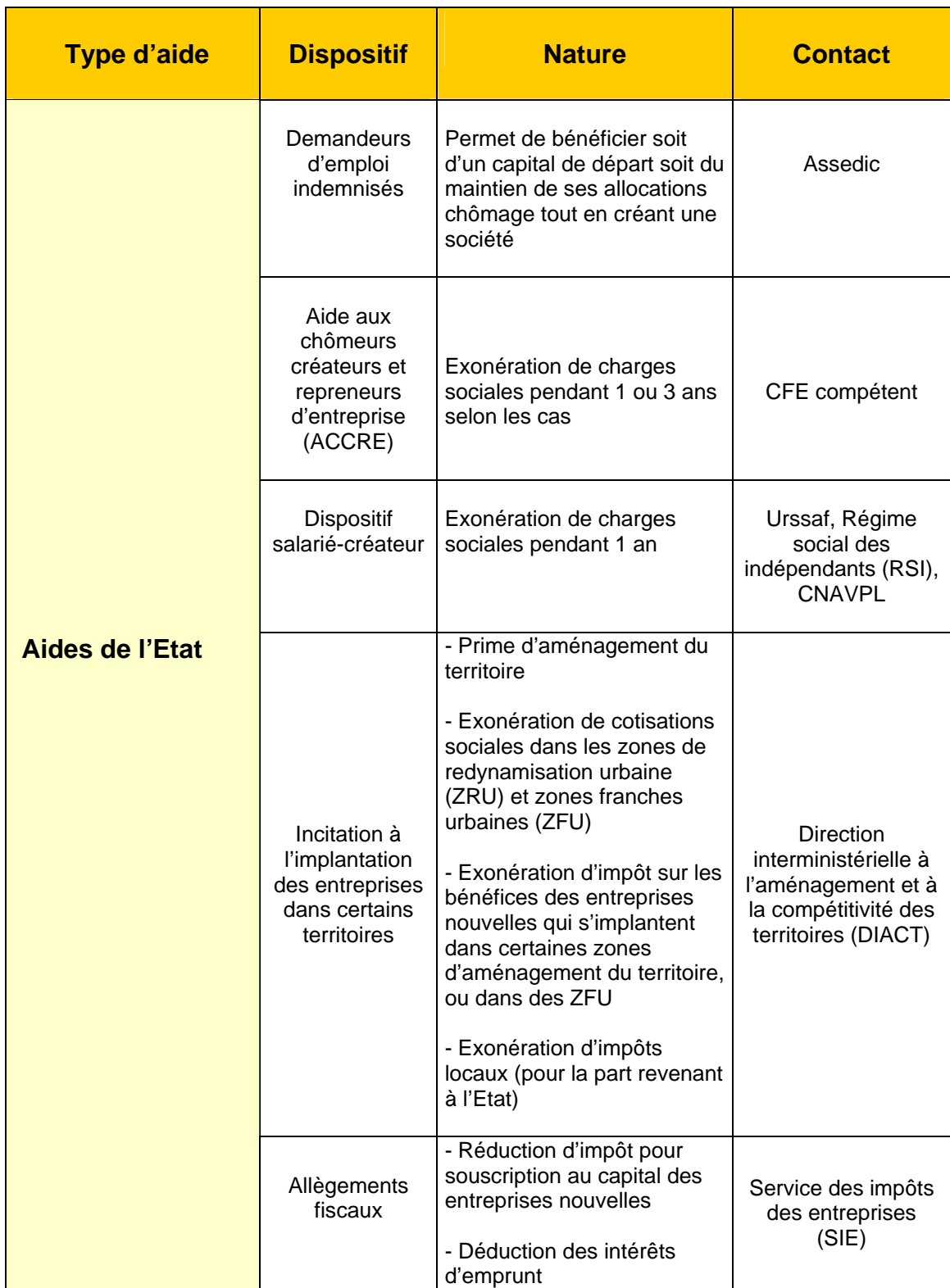

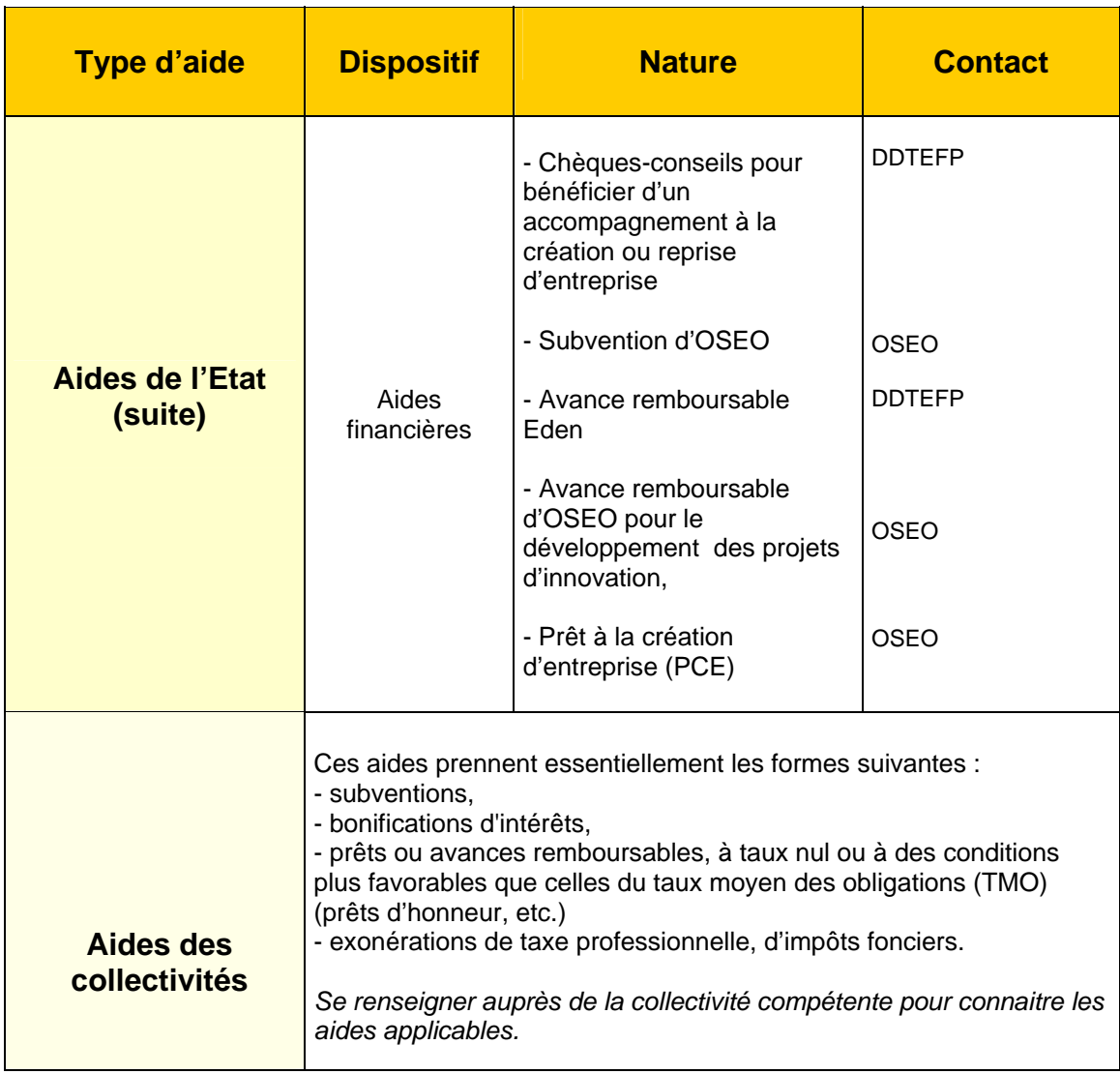

*Pour en savoir plus sur les aides à la création d'entreprise, consultez la rubrique « [les aides](http://www.apce.com/index.php?rubrique_id=115&tpl_id=106&type_page=I&type_projet=1¶m=0) » du site de l'APCE : [www.apce.com](http://www.apce.com/)*

En outre, de nombreuses **initiatives privées** ont été prises pour aider les créateurs à boucler financièrement leurs projets. Ces aides sont dispensées par des associations, fondations, clubs, grandes entreprises… Certaines s'adressent à un large public, d'autres ne concernent que certains types de projets bien déterminés ou sont soumises à des conditions restrictives. Pour plus de renseignements sur ces dispositifs, se reporter à la partie « financement » du site.

# **PHASE 3 LE LANCEMENT DES OPERATIONS**

**La phase de préparation de votre projet est à présent achevée. Vous pouvez créer votre entreprise en concrétisant l'ensemble des engagements que vous avez pris vous-même ainsi que les différentes personnes qui participent directement ou indirectement à votre projet : associés, collaborateurs, clients, fournisseurs, banques, etc.** 

**Cette dernière étape comporte trois types d'actions, qui devront être engagées simultanément :** 

- **la réalisation des formalités juridiques de création de votre entreprise,**
- **le déclenchement des procédures financières**
- **le lancement (ou la poursuite) de vos actions commerciales.**

# **A/ SUR LE PLAN JURIDIQUE**

Vous devrez déposer un dossier de demande d'immatriculation de votre entreprise auprès du centre des formalités des entreprises (CFE) compétent, soit en vous y déplaçant, soit en effectuant cette [formalité sur le site internet du CFE](http://www.apce.com/pid941/formalites-en-ligne.html?espace=1&tp=1) lorsque cela est possible.

Les CFE contribuent à faciliter et à accélérer " le parcours administratif " des créateurs d'entreprises en leur permettant de déposer en un même lieu " guichet unique ", en une seule fois, sur un même document, " liasse unique ", les déclarations auxquelles ils sont tenus de souscrire.

Lorsque le dossier remis au CFE est complet celui-ci remet en échange une récépissé de dépôt de dossier de création d'entreprise qui permet au créateur de déclarer son entreprise auprès des organismes publics (France Telecom, EDF, La Poste…) sans attendre son extrait d'immatriculation (K ou Kbis).

Ce service est gratuit. Cependant, les CFE des Chambres de commerce et d'industrie et des Chambres de métiers et de l'artisanat peuvent vous proposer une assistance à la formalité complémentaire facultative (conseil, assistance pour la préparation du dossier…) qui est facturée. Les tarifs sont affichés dans chaque CFE.

#### **1/ A QUEL CENTRE DE FORMALITES DES ENTREPRISES VOUS ADRESSER ?**

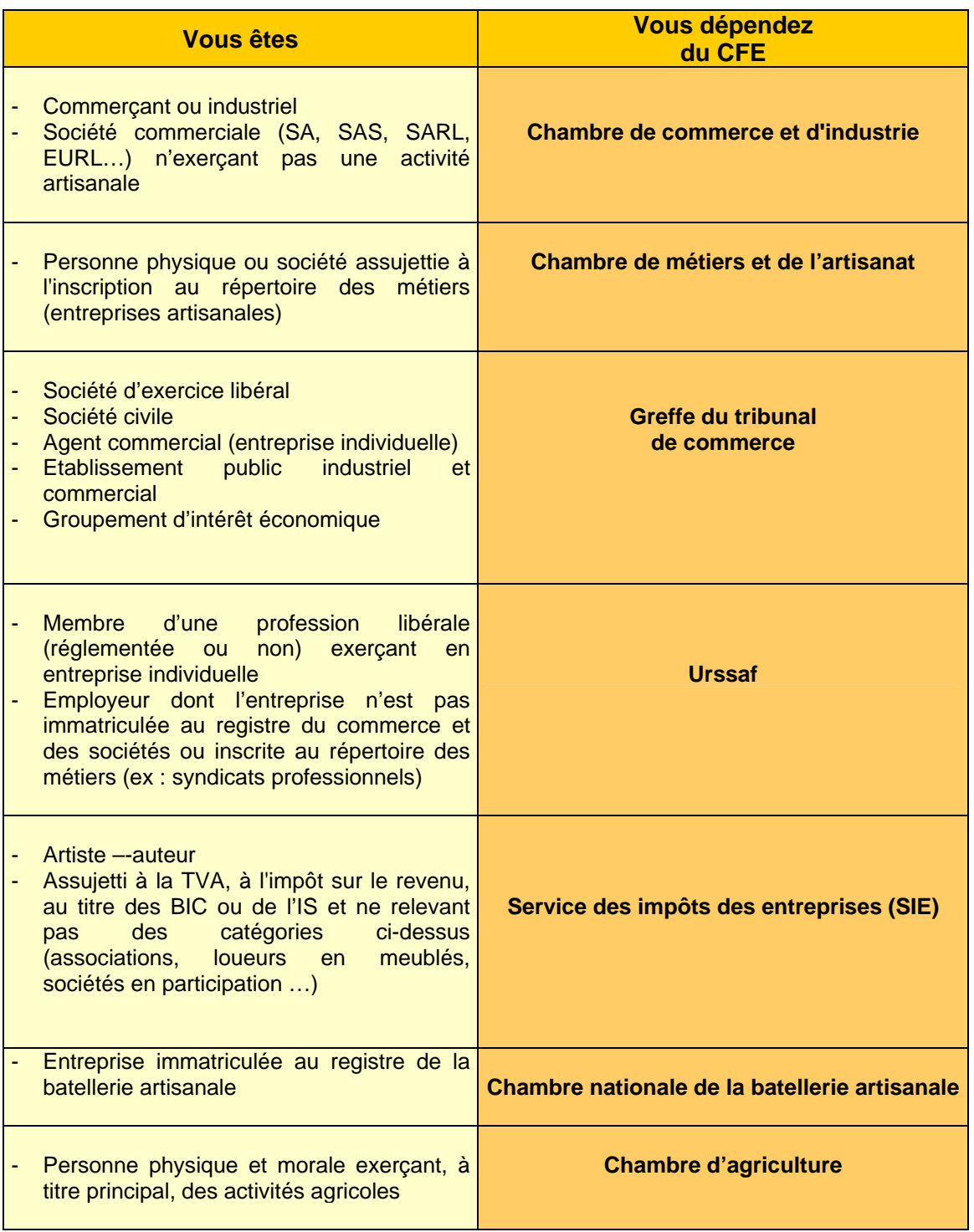

) *Si votre activité est à la fois commerciale et artisanale, vous serez inscrit simultanément au registre du commerce et des sociétés et au répertoire des métiers. Seul le CFE de la Chambre de métiers est cependant compétent pour recevoir votre déclaration.* 

#### *Compétence territoriale*

*Chaque CFE est compétent à l'égard des entreprises dont le siège social, l'établissement principal ou un établissement secondaire est situé dans son ressort.* 

*Exemple : si le siège social est situé à Paris, les formalités relatives à la création de la société seront du ressort du CFE de Paris. Si la société crée par la suite un établissement secondaire à Lyon, le CFE de Lyon sera alors compétent.* 

#### **2/ QUAND DOIT-ON S'ADRESSER AU CFE ?**

- Lors de la création de l'entreprise.
- Lors de l'ouverture, du transfert ou de la fermeture d'un nouvel établissement.
- Lors de modifications concernant :
	- L'exploitation individuelle *(changement de nom, de situation matrimoniale, mention du conjoint collaborateur …),*
	- La personne morale *(modification de la dénomination, de la forme juridique, du capital, de l'objet, de la durée, changement de dirigeants, d'associés…),*
	- L'activité de l'entreprise *(extension, mise en location-gérance, reprise...)*
- Lors de la cessation totale d'activité de l'entreprise.

- Pour déposer un dossier de demande d'aide aux demandeurs d'emplois créateurs ou repreneurs d'entreprises [\(Accre](http://www.apce.com/pid643/accre.html?espace=1&tp=1)).

#### **Attention** ! **Certaines formalités ne sont pas prises en charge par le CFE et doivent être accomplies par le créateur, notamment :**

- formalités relatives aux professions réglementées *(exemples : licences ou autorisations diverses à obtenir),*
- formalités relatives à la réglementation des changes,
- démarches spécifiques pour les créateurs étrangers,
- recherche d'antériorité auprès de l'Institut National de la Propriété Industrielle (INPI),
- enregistrement des statuts auprès du service des impôts des entreprises (SIE),
- déclarations relatives à des publicités autres que celles figurant au Registre du commerce et des sociétés : RCS *(par exemple, les inscriptions de nantissement ou de privilèges sur les fonds de commerce)*,
- publicité dans un journal d'annonces légales,
- souscrire à une assurance responsabilité professionnelle, et ce, quelle que soit l'activité exercée. Le centre de documentation de la Fédération française des sociétés d'assurances (FFSA) dispose d'une documentation complète sur les obligations des entreprises en matière d'assurance.
- dans les trois mois suivant l'immatriculation de l'entreprise, et même si l'activité démarre sans salariés, l'adhésion à une caisse de retraite de salariés Arrco (non-cadres) est obligatoire. Les caisses ne manqueront d'ailleurs pas de se manifester rapidement. Passé le délai de trois mois, une caisse interprofessionnelle est imposée à l'entreprise.
- adhésion à un centre de médecine du travail (pour employeurs).
- déclaration provisoire de taxe professionnelle (avant le 31 décembre) auprès du service des impôts avec, le cas échéant, une demande d'exonération (si l'entreprise remplit les conditions requises),

#### **3/ QUEL EST LE COUT DES FORMALITES JURIDIQUES DE CREATION D'UNE ENTREPRISE ?**

Les coûts indiqués ci-dessous sont donnés à titre indicatif et ne concernent que les **procédures obligatoires.** Vous devrez naturellement, le cas échéant, prendre en compte les frais :

- d'assistance à la formalité (proposés par les CFE),
- de conseil par des professionnels, de rédaction des statuts,
- de dépôt de marque, recherche d'antériorité de noms commerciaux et de marques,
- d'intervention d'un commissaire aux apports, etc...

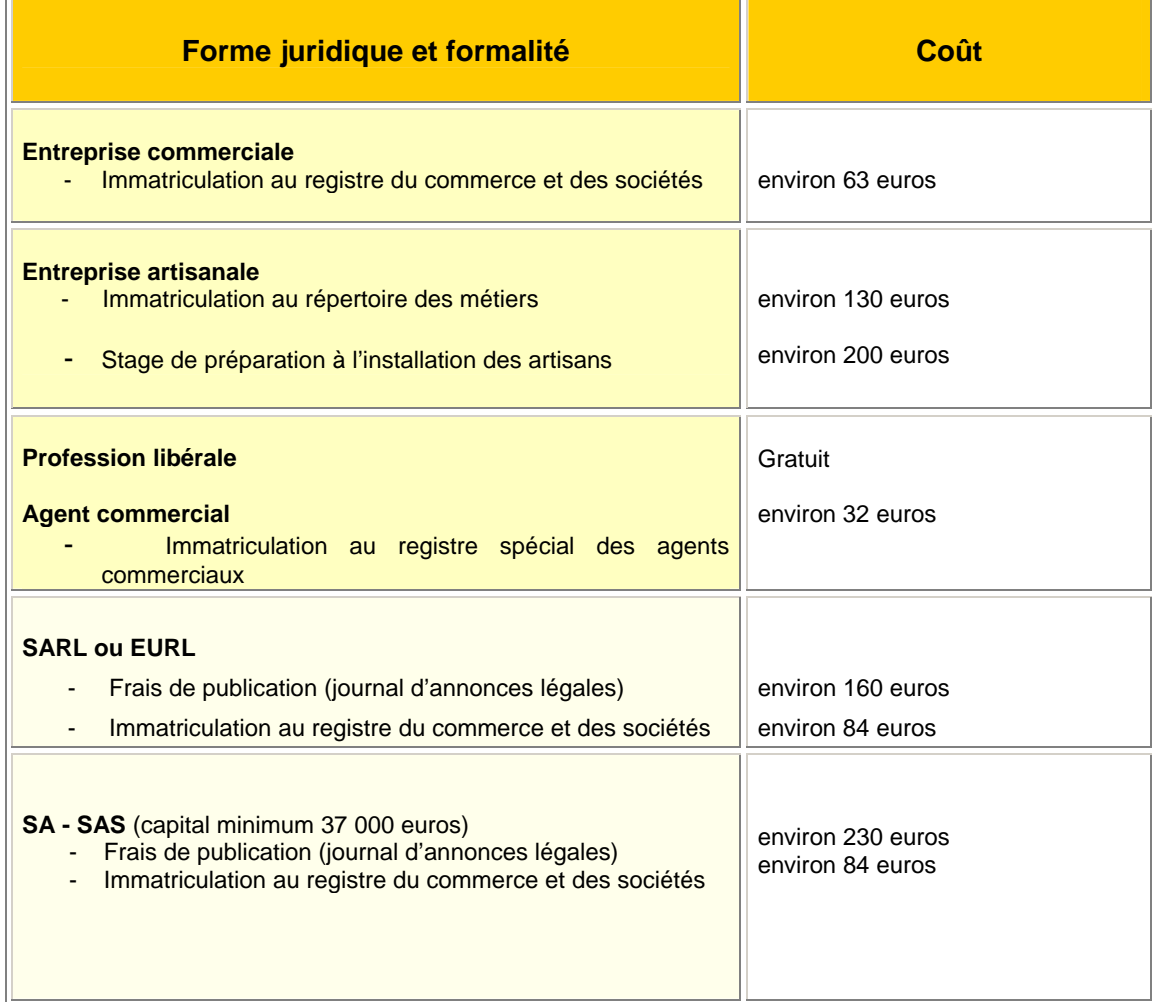

*Ces coûts sont revalorisés régulièrement. Pour en savoir plus, consultez le CFE compétent ou le portail de la création d'entreprises : http://www.apce.com* 

) Quelle que soit sa forme juridique, une société qui exerce une activité artisanale doit également payer son immatriculation au répertoire des métiers : environ 130 euros.

Les entreprises assujetties à la double inscription registre du commerce/répertoire des métiers cumulent en principe les droits d'immatriculation visés ci-dessus.

# **B/ RECHERCHER DES FINANCEMENTS**

Dans la mesure où votre dossier financier a montré que vous aviez besoin de prêts bancaires (à long, moyen ou court terme), il vous appartient maintenant de déclencher les procédures financières, c'est-à-dire : ouvrir un compte bancaire et obtenir vos prêts.

Pour cela, vous donnerez à votre (vos) banquier(s) un dossier de présentation comprenant tous les éléments de nature à expliquer votre projet et à lui donner confiance :

- présentation du ou des créateurs,
- description du produit, du service,
- étude de marché,
- comptes prévisionnels (comptes de résultat, plans de financement, plan de trésorerie),
- objet de la demande de prêt,
- montant demandé,
- garanties proposées.

Ce même dossier peut également vous être utile pour demander les éventuelles aides à la création d'entreprises. Pour les connaître, consultez votre chambre de commerce et d'industrie ou votre chambre de métiers et de l'artisanat ou connectez-vous au portail de la création d'entreprises : http://www.apce.com - rubrique « [aides](http://www.apce.com/index.php?rubrique_id=1150&tpl_id=106&type_page=I&type_projet=1¶m=0) » ou « [A](http://www.apce.com/index.php?rubrique_id=14&type_page=I)  [qui s'adresser ? »](http://www.apce.com/index.php?rubrique_id=14&type_page=I) - dans lequel sont recensés les organismes qui apportent leur appui aux créateurs d'entreprises. Vous pouvez également consulter la rubrique « [trouver](http://www.apce.com/index.php?rubrique_id=114&tpl_id=106&type_page=I&type_projet=1¶m=0)  [des financements »](http://www.apce.com/index.php?rubrique_id=114&tpl_id=106&type_page=I&type_projet=1¶m=0) du site internet de l'APCE.

 $\rightarrow$  A noter : le financement par crédit bancaire des plus petits projets est limité par trois obstacles régulièrement soulignés par les acteurs de la création d'entreprise : la faiblesse des fonds propres, le coût d'instruction du dossier, élevé par rapport au montant du prêt, et le manque d'accompagnement du créateur d'entreprise. De ce fait, 22 % des créations d'entreprises seulement sont financées par crédit bancaire.

 Le rôle d'une banque auprès des créateurs d'entreprises dès leurs débuts est déterminant : elle renforce les chances de survie à terme de l'entreprise en lui offrant un partenaire financier susceptible de l'aider à faire face à la croissance des besoins de trésorerie.

 Afin de favoriser l'accès au crédit des créateurs de petites entreprises, le gouvernement a mis en place le [Prêt à la création d'entreprise \(PCE\).](http://www.apce.com/index.php?rubrique_id=1147&tpl_id=106&type_page=I&type_projet=1¶m=0)

Ce produit vise à répondre à l'insuffisance de fonds propres ou quasi-fonds propres des petits projets, en confortant le plan de financement au démarrage, à en alléger le coût d'instruction et à en favoriser l'accompagnement. Sa gestion a été confiée à Oséo.

Vous trouverez des informations techniques et pratiques sur ce prêt sur le site d'Oséo: **[WWW.OSEO.FR](http://www.oseo.fr/)** ou sur celui de l'APCE : **[WWW.APCE.COM](http://www.apce.com/)** .

Une fois votre dossier construit, n'hésitez plus à [contacter des banques](http://www.apce.com/index.php?rubrique_id=20000900&tpl_id=106&type_page=I&type_projet=1¶m=0) afin de leur soumettre votre besoin de financement.

# **C/ SUR LE PLAN COMMERCIAL**

Sur ce plan, votre objectif doit être de concrétiser les contacts avec votre clientèle, tels que vous les avez pressentis ou établis lors de l'élaboration de votre projet de façon :

- à obtenir le plus rapidement possible vos premières commandes,
- et à organiser votre outil de production en conséquence.

L'activité économique est le moteur essentiel de votre phase de lancement. Votre premier contrat sera l'événement le plus important de cette phase ; il pourra accélérer les procédures en cours (impact psychologique sur les décideurs d'organismes de financement) et renforcer votre crédibilité pour obtenir certaines aides.

#### ¾ **LA CONCRETISATION DES CONTACTS CLIENTS**

Il vous appartient, tout d'abord, de mettre en place les outils promotionnels de votre politique commerciale :

- faire imprimer votre papier à en-tête (avec mention en "cours d'immatriculation") en soignant sa présentation pour un meilleur effet promotionnel,
- rédiger les notices techniques ou publicitaires et les diffuser,
- vous faire connaître par tous les moyens adaptés à votre activité : mailing, affiches, annonces dans la presse technique et professionnelle, inscription dans les annuaires professionnels, adhésion à des organismes professionnels, participation aux manifestations, foires, expositions de votre secteur,
- si nécessaire, obtenir de bons articles de presse ou des interviews dans des radios locales.

Vous devez mener personnellement les actions de prospection et poursuivre toutes les actions commerciales que vous avez déjà engagées.

Pendant la phase de lancement, vous serez le premier vendeur de votre entreprise. Quelques conseils de bon sens :

- Visitez personnellement le maximum de clients.
- Repérez les différents maillons de la chaîne de décideurs chez un même client afin d'apprendre à " frapper à la bonne porte" et de comprendre le mécanisme de la décision d'achat de vos clients, s'il s'agit de grandes entreprises ou d'administrations.
- Questionnez vos clients : ils vous permettront de confirmer vos hypothèses sur leurs motivations, leurs critères de choix, l'état de la concurrence, les montants et dates d'obtention des commandes à venir. Vous pourrez également recueillir de précieuses informations : les revues professionnelles qu'ils ont l'habitude de lire, les lieux de rassemblement qu'ils fréquentent régulièrement, etc. Ouvrez pour chacun d'eux des dossiers " prospects " puis, une fois la clientèle acquise, des dossiers " clients ", afin d'organiser le suivi de votre clientèle. Vérifiez également, leur solidité financière … Il faut savoir que généralement 80 %

du chiffre d'affaires se fait avec 20 % des clients !

En créant vous-même votre clientèle, vous la fidéliserez plus facilement par la qualité des rapports que vous établirez avec elle.

La phase de lancement constitue un moment privilégié pour cela. En effet, par la suite, vous serez submergé par de multiples tâches et vos vendeurs salariés feront plus ou moins écran.

Si vous n'avez pas eu au préalable de formation commerciale, cette expérience vous permettra ensuite de mieux motiver ou contrôler vos équipes de vendeurs. L'approche sur le terrain de votre future clientèle est le test décisif de votre entreprise.

# **PHASE 4 LE DEMARRAGE DE L'ACTIVITE**

**Installer l'entreprise c'est effectuer un certain nombre de démarches pour démarrer l'activité dans les meilleures conditions possibles.** 

**Vous devrez aussi établir vos documents commerciaux, recruter des collaborateurs, mettre en place la comptabilité….** 

**Veillez à maîtriser la montée en régime de l'activité.** 

# **A/ INSTALLER L'ENTREPRISE**

#### ¾ **Chez vous?**

Ne confondez pas "domiciliation administrative de l'entreprise" et "exercice de l'activité" chez soi.

La loi pour l'initiative économique a apporté un certain nombre d'aménagements vous permettant de domicilier votre entreprise ou d'exercer votre activité à votre domicile, sous certaines conditions. Pour en savoir plus, consultez le document récapitulatif intitulé ["s'installer chez soi"](http://www.apce.com/index.php?rubrique_id=20000143&tpl_id=106&type_page=I&type_projet=1¶m=0) sur le site internet de l'APCE : [www.apce.com](http://www.apce.com/)

En dehors des cas visés ci-dessus, les entreprises doivent exercer leur activité dans un local à usage professionnel ou commercial (bureaux, locaux commerciaux par exemple), répondant à des règles particulières d'urbanisme.

#### ¾ **Dans un local à usage professionnel ou commercial ?**

Si votre entreprise doit louer un local, elle est soumise à la législation : - des [baux commerciaux](http://www.apce.com/index.php?n=1&rubrique_id=500000000&type_page=IH&simple=&mtc=bail+commercial&EP=1&contenu_id=47196&tpl_id=156&simple=#47196), si son activité est industrielle, commerciale ou artisanale, - ou des [baux professionnels ou mixtes](http://www.apce.com/index.php?rubrique_id=20000075&tpl_id=106&type_page=I&type_projet=1¶m=0), si son activité est libérale ou artisanale (lorsqu'il n'existe pas de "fonds artisanal").

Rien n'interdit cependant, lorsque les deux parties sont d'accord, de placer volontairement le bail sous le régime des baux commerciaux, sous certaines conditions.

#### ¾ **Dans les locaux d'une autre entreprise ?**

Plusieurs situations doivent être envisagées :

- la sous-location,
- le contrat de domiciliation,
- les centres d'affaires et de domiciliation,

- les bâtiments d'accueil des entreprises nouvelles (pépinières d'entreprises, ateliersrelais, hôtels d'entreprises).

# **B/ CONTROLER LA MONTEE EN REGIME DE L'ENTREPRISE**

La plupart des nouvelles entreprises qui rencontrent des difficultés dès leur première année d'existence ont, entre autres, des problèmes de gestion dont l'origine est :

- **l'insuffisance de capitaux propres** qui rend l'entreprise très vulnérable dès que la croissance est plus rapide que prévue : manque de fonds de roulement, constitution de stocks trop importants, allongement des délais de paiement,
- **des charges fixes trop élevées** par rapport au chiffre d'affaires, méconnaissance des prix de revient, amortissements, frais généraux et frais de personnel trop élevés.

Afin de ne pas gâcher tout le potentiel de l'affaire créée, il y a quelques grands [principes de gestion](http://www.apce.com/index.php?rubrique_id=20000249&tpl_id=106&type_page=I&type_projet=1¶m=0) à respecter auxquels s'ajoutent d'autres points à surveiller spécifiques au projet. La base de référence doit toujours être le plan prévisionnel. Préparé avec rigueur, il vous a permis de vérifier la cohérence du projet. Aussi, respectez-le sans vous laissez entraîner par des motivations brutales et inconsidérées résultant d'opportunités mal analysées, mais en acceptant toutefois de petits changements de cap sous réserve d'adaptation des prévisions et de vérification des cohérences.

# **C/ LES PRINCIPES DE GESTION A OBSERVER**

- Limitez les frais fixes.
- Maîtrisez vos prix de revient : si vous ne prêtez pas attention à l'ensemble des coûts, vous risquez fort de ne pas chercher à les réduire, de laisser éventuellement se détériorer la situation financière sans en prendre conscience et de fixer un prix de vente trop bas qui vous fera vendre à perte.
- Surveillez les postes clients et fournisseurs : suivez bien les délais de règlement, la facturation, la relance clients, les défections de fournisseurs, la santé financière de vos clients et fournisseurs.
- Contrôlez la qualité.
- Surveillez les stocks.
- Contrôlez l'application de votre politique commerciale. Vous veillerez à réaliser les objectifs commerciaux tels qu'ils ont été définis au départ.

La politique commerciale peut cependant évoluer en fonction des réactions de la clientèle, de la modification de ses goûts ou de ses besoins, en fonction de la concurrence dont il faudra suivre le comportement avec attention : elle peut avoir évolué depuis l'élaboration de vos prévisions et votre arrivée sur le marché qui l'a peut-être fait réagir.

Enfin, les contraintes sur vos prix de revient peuvent également vous amener à réviser cette politique.

- Surveillez vos investissements : les deux éléments fondamentaux de vos investissements, les équipements et le besoin en fonds de roulement, doivent être maîtrisés tout particulièrement en période de croissance rapide.

Ne vous laissez pas séduire par des marchés trop importants - " l'affaire du siècle " qui, en bousculant vos prévisions, pourraient entraîner votre perte car trop difficile à assimiler par une jeune entreprise.

Là encore, votre besoin en fonds de roulement augmenterait de manière inconsidérée et vous mettrait vite en difficulté.

# **D/ LE TABLEAU DE BORD**

Afin d'être certain de ne pas " déraper ", la montée en régime de votre entreprise nécessite un suivi régulier de vos réalisations par rapport à vos prévisions. Ce suivi s'opère à l'aide d'outils appelés indicateurs.

Ces indicateurs peuvent se présenter sous forme de données brutes (francs par exemple). Ils doivent faire apparaître les écarts (différences par rapport aux prévisions) ou les évolutions (% d'augmentation). Construisez des indicateurs quantitatifs simples et adaptés, regroupés dans un tableau de bord.

Le [tableau de bord](http://www.apce.com/index.php?rubrique_id=119&tpl_id=114&type_page=I&type_projet=1¶m=0&type_contenu=145&contenu_id=166377) forme un système de contrôle rigoureux qui permet d'obtenir une information rapide sur toutes les fonctions de l'entreprise, de repérer les écarts éventuels et d'engager rapidement les actions correctrices.

Les indicateurs peuvent être qualitatifs (peu utilisables) ou quantitatifs. Pour ces derniers, les indicateurs comptables (ratios financiers et ratios de gestion) sont généralement peu adaptés à un démarrage d'activité.

On leur préfère les indicateurs quantitatifs extracomptables adaptés aux prévisions et au contrôle des réalisations. Ils doivent être pour vous des instruments de mesure établis à partir de données disponibles.

Le premier outil à mettre en place est un tableau de trésorerie. Ce tableau doit être tenu de manière régulière (hebdomadaire, mensuelle…) et tenir compte de toutes les entrées et sorties d'argent qui pourront être comparées aux prévisions du plan de trésorerie.

# **E) LES IMPERATIFS**

Vous devez retenir ou construire des indicateurs, qui devront être :

- **simples** : ils ne doivent pas représenter pour vous une source de préoccupation mais des outils utiles. Les informations qu'ils contiennent seront disponibles ou faciles et rapides à appréhender.

A condition d'avoir prévu un système de saisie informatique, les quelques indicateurs suivants sont faciles à suivre : effectif (en nombre), quantités produites (en poids, nombre, volume …), commandes (en nombres, euros…), facturation (en euros), découvert en banque (en euros ou en pourcentage du CA),

- **significatifs** : ils sont l'outil de contrôle de vos points clés et de la progression de votre démarrage économique. Ils utiliseront donc surtout des données extracomptables (nombre de bons de commande, bons de livraison, quantités produites, …).

Dans certains cas, vous pouvez vous fixer un seuil au-delà duquel vous engagerez des corrections (frais financiers supérieurs à 3 % du CA par exemple).

L'indicateur correspondant s'appellera alors un *clignotant*.

Les indicateurs financiers et certains indicateurs de gestion sont construits à partir du compte d'exploitation générale, du bilan ou d'une situation provisoire.

Ces documents sont longs à établir et les données qu'ils regroupent sont trop globales. La majeure partie d'entre eux ne reflète pas la réalité économique quotidienne d'une période de démarrage. Vous pourrez, en revanche, les utiliser dès que votre affaire atteindra sa vitesse de croisière. Il sera temps alors de les introduire dans votre tableau de bord,

- **cohérents :** il est impératif d'effectuer des comparaisons entre périodes similaires (semaines, mois, années) et d'utiliser, d'une période à l'autre, les mêmes éléments et la même méthode de calcul.

# **CONCLUSION**

# **LES FACTEURS CLES DE SUCCES D'UN PROJET DE CREATION D'ENTREPRISE**

Avant que vous n'appliquiez cette méthode à votre propre cas, nous souhaitons insister sur les facteurs clés de succès d'un projet de création d'entreprise et notamment :

- le professionnalisme du créateur,
- la solidité de sa personnalité,
- une compétence en gestion suffisante,
- des prévisions de chiffre d'affaires réalistes et des moyens adaptés pour réaliser ces prévisions,
- des investissements en matériel et en personnel raisonnables et flexibles n'imposant pas une " masse critique " trop importante et difficile à atteindre,
- un plan de financement équilibré, avec des fonds propres suffisants

Toutefois, le facteur-clé de succès le plus fondamental réside dans l'équilibre, l'harmonie entre tous les éléments du projet d'une part et entre le créateur et son projet d'autre part.

C'est pour vous aider à vous approcher le plus possible de cette harmonie que nous vous proposons la méthodologie contenue dans ce guide.

#### **Enfin, un dernier conseil : ne restez surtout pas isolé !**

Rapprochez-vous de **structures d'accueil et d'accompagnement des créateurs d'entreprises ou**  de **professionnels libéraux** (experts-comptables, avocats, notaires, consultants...) qui vous apporteront une aide précieuse dans la préparation de votre projet.

Pour connaître les structures d'accompagnement proches de votre lieu d'implantation, connectezvous au site-portail de la création d'entreprise : **http://www.apce.com / rubrique « [qui](http://www.apce.com/index.php?rubrique_id=14&type_page=I) peut vous aider ?»**